# *Softwaretechnik / Software-Engineering*

# *Lecture 14: Architecture and Design Patterns*

*2015-07-02*

Prof. Dr. Andreas Podelski, Dr. Bernd Westphal

Albert-Ludwigs-Universität Freiburg, Germany

## *Contents of the Block "Design"*

#### (i) Introduction and Vocabulary

#### (ii) Principles of Design

- a) modularity
- b) separation of concerns
- c) information hiding and data encapsulation
- d) abstract data types, object orientation

#### (iii) Software Modelling

- a) views and viewpoints, the  $4+1$  view
- b) model-driven/based software engineering
- c) Unified Modelling Language (UML)
- d) modelling structure
	- 1. (simplified) class diagrams
	- 2. (simplified) object diagrams
	- 3. (simplified) object constraint logic (OCL)
- e) modelling behaviour
	- 1. communicating finite automata
	- 2. Uppaal query language
	- 3. basic state-machines
	- 4. an outlook on hierarchical state-machines

#### (iv) Design Patterns

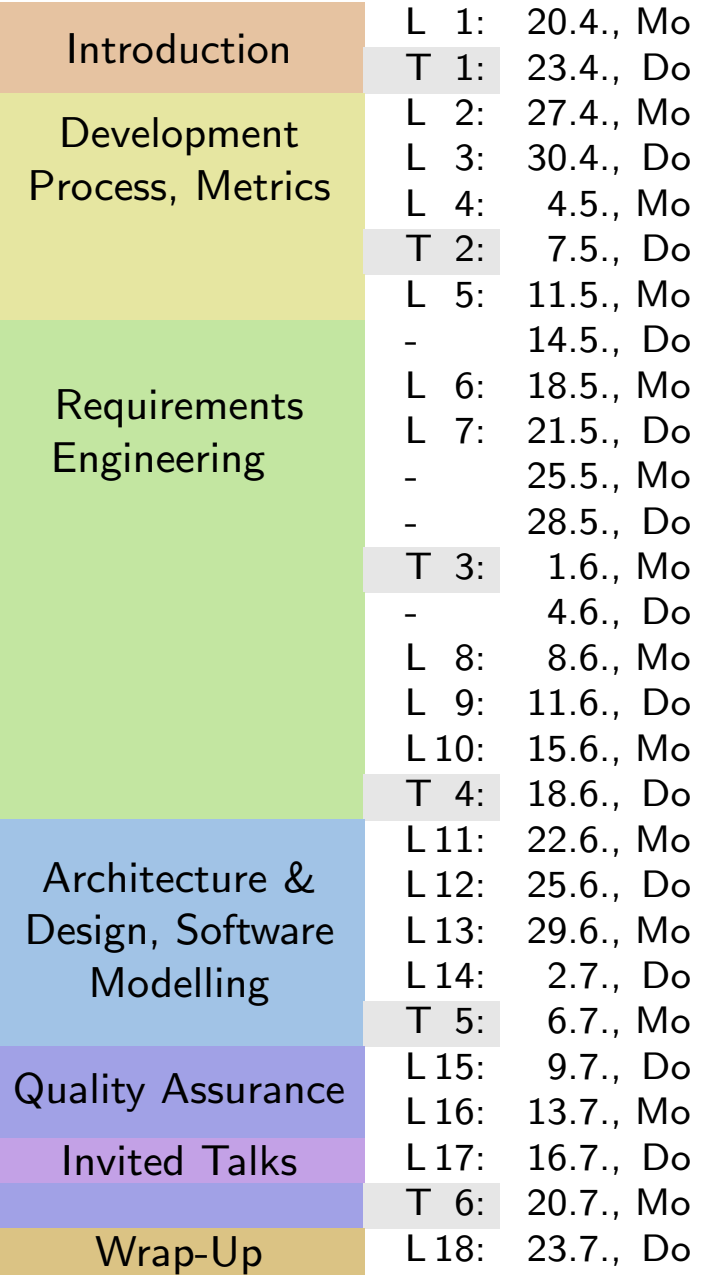

#### Last Lecture:

• Networks of CFA, Tool Demo (recording will be reconstructed), Implementable CFA

#### This Lecture:

- • Educational Objectives: Capabilities for following tasks/questions.
	- What is the relation between greedy and standard semantics?
	- $\bullet$ • What is an Uppaal Query for, e.g., "location  $\ell$  is reachable"?
	- $\bullet$ What's the difference between CFA and UML State-Machines?
	- $\bullet$ Can each network of UML State-Machines be encoded in CFA?
	- •Explain an example of an architecture (design) pattern.
	- •What is "software entropy"?

#### •Content:

- Implementable CFA Cont'd
- Uppaal Query Language
- UML State-Machines
- **Content:**<br>
 Implementable CFA Cont'd<br>
 Uppaal Query Language<br>
 UML State-Machines<br>
 Architecture and Design Patterns (with examples)<br>
<sup>14</sup> • Architecture and Design Patterns (with examples)

*Implementing CFA Cont'd*

## *Recall: Implementable CFA*

 $\bullet\,$  Let each automaton in the network  $\mathcal{C}(\mathcal{A}_1,\ldots,\mathcal{A}_n)$  be marked as either <mark>environment</mark> or <mark>controller</mark>.

We call  $\mathcal C$  implementable if and only if, for each controller  $\mathcal A$  in  $\mathcal C,$ 

- (i)  $\mathcal A$  is deterministic,
- (ii)  $A$  reads/writes only its local variables, may also read variables written by environment automata, but only in modification vectors of edges with input synchronisation,
- (iii)  ${\mathcal A}$  i<mark>s locally deadlock-free</mark>, i.e. enabled edges with output-actions are not blocked forever.
- The communicating finite automaton  $\mathcal{A} = (L, B, V, E, \ell_{ini})$ is called **deterministic** if and only if
	- for each location  $\ell$ ,
		- $\bullet$  either all edges with  $\ell$  as source location have pairwise different input actions,
		- or there is no edge with an input action starting at  $\ell$ , and all edges starting at  $\ell$  have pairwise (logically) disjoint guards.
- Note: implementable (i) and (ii) can be checked syntactically. Property (iii) is <sup>a</sup> property of the whole network. Can be checked with Uppaal:

$$
(\mathcal{A}.\ell \wedge \varphi) \longrightarrow (\mathcal{A}.\ell')
$$

for each edge  $(\ell,\alpha,\varphi,\vec{r},\ell')$  of  ${\cal A}.$ 

## *Recall: Greedy CFA Semantics*

- •**Greedy semantics:** 
	- each input synchronisation transition (plus: system start) of automaton  $\mathcal A$  is followed by a maximal sequence of internal transitions or output transitions of  ${\mathcal A}.$
	- Maximal: cannot be extended by an internal transition.

There may still be interleaving of the internal transitions, but (by forbidding sharedvariables for controllers) cannot be observed outside of an automaton.

#### Example:

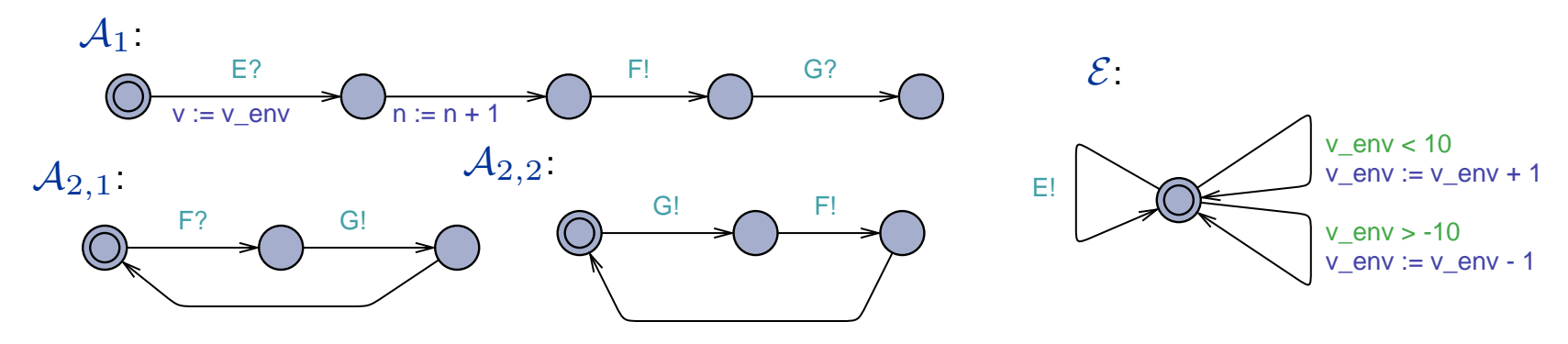

• $\mathcal{A}_1$  is implementable in  $\mathcal{C}(\mathcal{A}_1,\mathcal{A}_{2,1},\mathcal{E})$  (environment: only  $\mathcal{E})$ 

- deterministic: ✔,
- $\bullet$  only local variables, environment variables with input:  $\blacktriangleright$ ,
- $\bullet$  locally deadlock-free:  $\blacktriangledown$ .
- $\mathcal{A}_1$  is not implementable in  $\mathcal{C}(\mathcal{A}_1, \mathcal{A}_{2,2}, \mathcal{E}).$

•

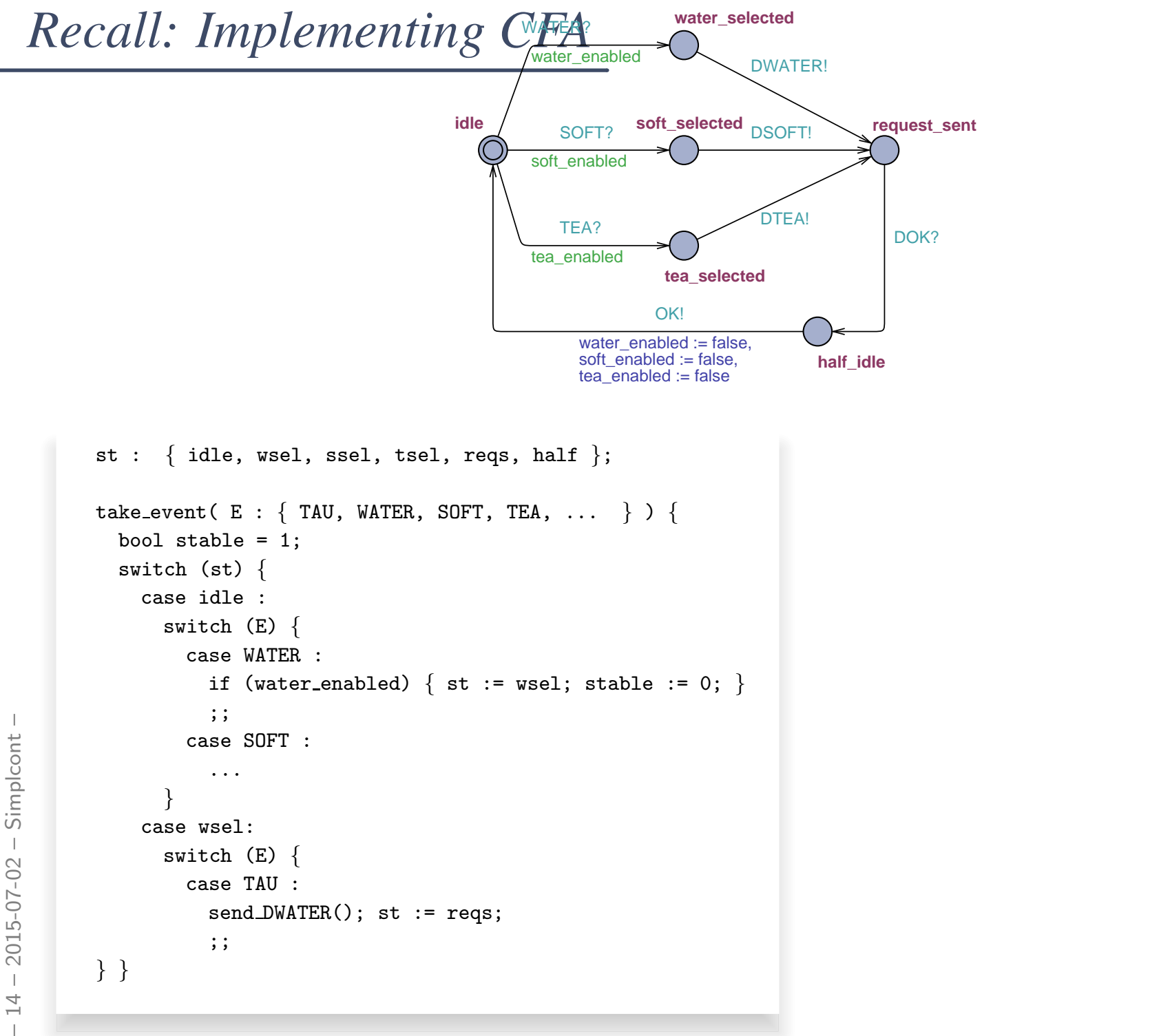

 $\overline{\phantom{a}}$ 

**SUBBURG** 

 $\overline{\mathbf{P}}$ **WITER** ज्जि FEA

## *Model vs. Implementation*

- $\bullet$  $\bullet$  Now an implementable model  $\cal C(\cal A)$  $1, \ldots, \checkmark$  $\mathcal{A}_n)$  has two semantics:
	- $\bullet$   $[\![\mathcal{C}]\!]_{std}$  standard semantics.
	- $\bullet$   $[\![\mathcal{C}]\!]_{grd}$  greedy semantics.
- $\bullet$  $\bullet$  Are they  $\sf{related}$  in any way? They are:  $\llbracket$  $\mathcal C$  $\mathcal{C}]\! \_std$ ⊇ $\sqrt{\frac{1}{2}}$  $\cal C$  $\mathcal{C} \rrbracket_{grd}$  . (\*  $\ast)$ Exercise: prove  $(*)$ .
- $\bullet$  What effect does this insight have on Uppaal verification results?
	- $\bullet$  If there is an error in  $[\![\mathcal{C}]\!]_{std}$ , will it be in a correct implementation (of  $[\![\mathcal{C}]\!]_{grd})$ ? Not necessarily.
	- $\bullet$  If there is no error in  $[\![\mathcal{C}]\!]_{std}$ , will a correct implementation (of  $[\![\mathcal{C}]\!]_{grd}$ ) be error-free? Yes, definitely.

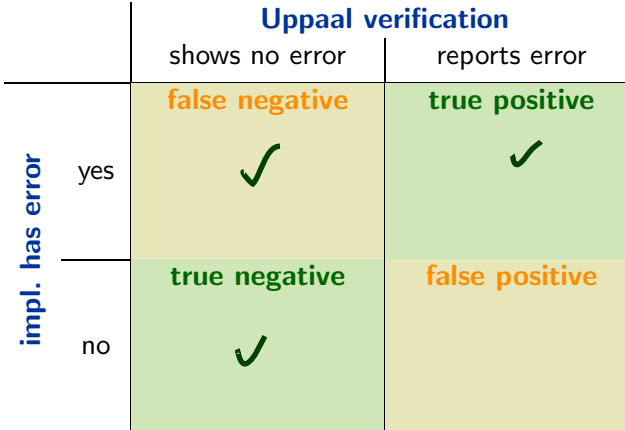

*Uppaal Query Language[\(Larsen](#page-59-0) et al., [1997](#page-59-0); [Behrmann](#page-59-1) et al., [2004\)](#page-59-1)*

# *The Uppaal Query Language*

Consider  $\mathcal{N}=\mathcal{C}(\mathcal{A}% _{\mathcal{A}})$  $1, \ldots, \checkmark$  $\mathcal{A}_n)$  over data variables  $V$ .

•basic formula:

 $\mathit{atom}::=\mathcal{A}_i.\ell \mid \varphi \mid \mathtt{deadlock}$ 

where  $\ell \in L_i$  is a location and  $\varphi$  an expression over  $V$ .

• configuration formulae:

 $term ::= atom \mid \texttt{not}\; term \mid term$  $_1$  and  $term_2$ 

· existential path formulae:

 $($  "exists finally", "exists globally")

 $e\text{-}formula ::= \exists \Diamond \ term \mid \exists \Box \ term$ 

• universal path formulae: ("always finally", "always <sup>g</sup>lobally", "leads to")

$$
\begin{array}{ll}\n\frac{1}{\alpha} & \text{formula} \\
\frac{1}{\alpha} & \text{formula} \\
\frac{1}{\alpha} & \text{formula} \\
\frac{1}{\alpha} & \text{formula} \\
\frac{1}{\alpha} & \text{formula} \\
\frac{1}{\alpha} & \text{formula} \\
\frac{1}{\alpha} & \text{formula} \\
\frac{1}{\alpha} & \text{formula} \\
\frac{1}{\alpha} & \text{if } \alpha \neq 0\n\end{array}
$$
\nFormula

\n
$$
F ::= e-formula \mid a-formula
$$
\n
$$
10/51
$$

• formulae (or queries):

 $F ::= e\text{-}formula \mid a\text{-}formula$ 

•The satisfaction relation

$$
\langle \vec{\ell}, \nu \rangle \models F
$$

between configurations

$$
\langle \vec{\ell}, \nu \rangle = \langle (\ell_1, \ldots, \ell_n), \nu \rangle
$$

of a network  $\mathcal{C}(\mathcal{A})$ is defined <mark>inductively</mark> as follows:  $1, \ldots, \checkmark$  $\mathcal{A}_n)$  and  ${\bf formulae} \; F$  of the Uppaal logic

- $\bullet$   $\langle \vec{l},$  $\langle \ell, \nu \rangle \models$  deadlock iff  $\bullet$   $\langle \vec{l},$  $\langle \ell, \nu \rangle \models A_i.\ell$  iff
	- $\langle \vec{\ell}, \nu \rangle \models \varphi$  $\varphi$  iff
	- $\langle \vec{\ell}, \nu \rangle \models \mathtt{not}\; term$
	- $\bullet \langle \vec{\ell}, \nu \rangle \models term_1$  and  $term_2$

$$
\text{If } \angle E, \text{ is double} \quad \text{config.}
$$

 $\ell_0$  $\ell_i$ = $\ell$ 

 $\nu$ ν $\models$ 

- $\lim$  iff  $\langle$  $\langle \vec{e}, \nu \rangle \not\models \psi$
- $\begin{aligned} \frac{1}{\det\left(\vec{\xi},\nu\right)} &= \sqrt{\vec{\xi}},\nu \rangle \models \text{not term} \quad \text{iff } \langle \vec{\xi},\nu \rangle \not\models \text{from} \quad \text{iff } \langle \vec{\xi},\nu \rangle \models \text{from} \quad \text{iff } \langle \vec{\xi},\nu \rangle \models \text{from} \quad \text{iff} \quad \langle \vec{\xi},\nu \rangle \models \text{from} \quad \text{iff} \quad \langle \vec{\xi},\nu \rangle \models \text{from} \quad \text{iff} \quad \langle \vec{\xi},\nu \rangle \models \text{from} \quad \text{iff} \quad \langle \vec{\xi},$  $_2$  iff  $\langle \vec{z}_\nu \rangle$  then, and

#### Exists finally:

•  $\langle \vec{\ell}_0 \rangle$  $|0, \nu_0\rangle \models \exists \Diamond \ term$  $\lim_{\epsilon \to 0} \inf_{\pi \in \mathbb{N}} \mathcal{L}$  of C starting in  $\langle \vec{\ell} \rangle$  $_0,\nu_0\rangle$  $\exists i \in \mathbb{N}_0 \bullet \xi^i \models \textit{term}$ 

"some configuration satisfying  $term$  is reachable"  $\,$ 

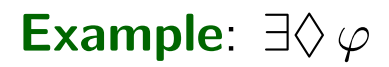

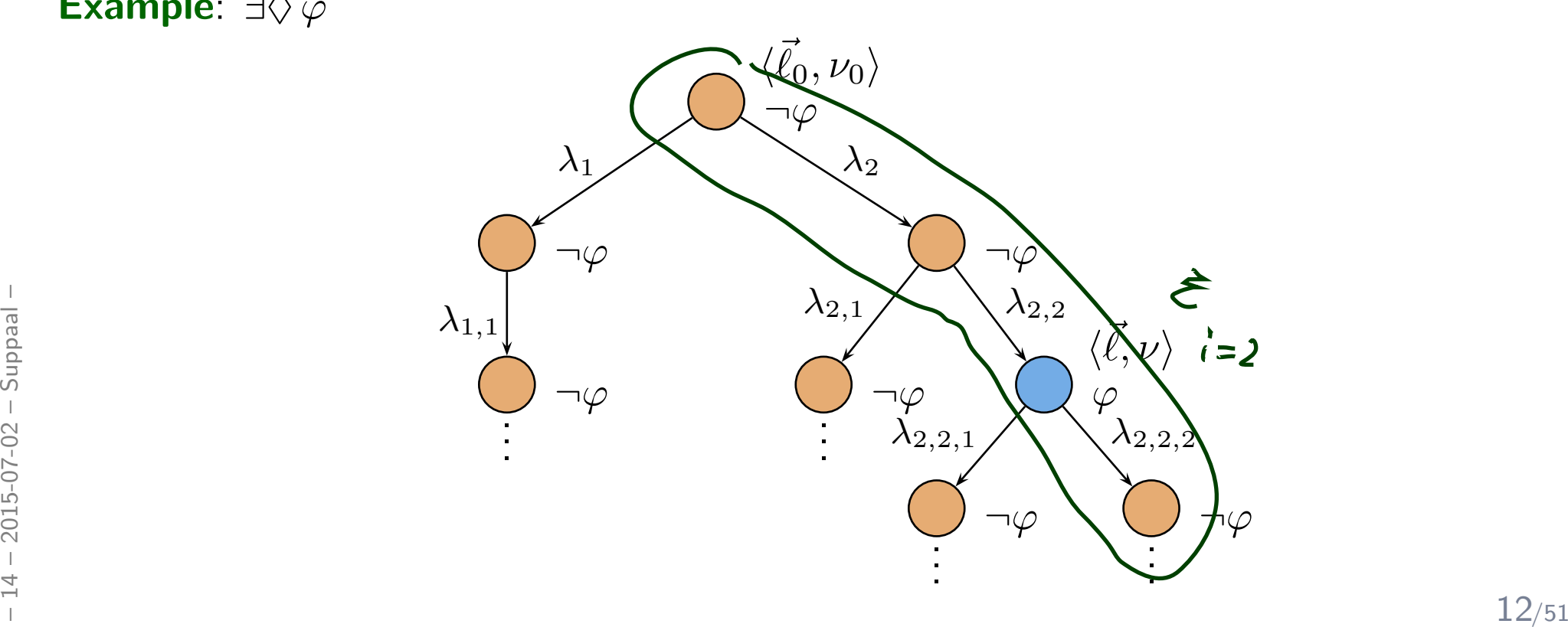

#### Exists <sup>g</sup>lobally:

•  $\langle \vec{\ell}_0 \rangle$  $|0, \nu_0\rangle \models \exists \Box \ term$  iff

$$
\begin{array}{ll}\n\text{iff} & \exists \text{ path } \xi \text{ of } C \text{ starting in } \langle \vec{\ell}_0, \nu_0 \rangle \\
& \forall i \in \mathbb{N}_0 \bullet \xi^i \models \text{term}\n\end{array}
$$

"all configurations of some computation path satisfy  $\mathit{term}$ "

#### Example:  $\exists \Box \, \varphi$

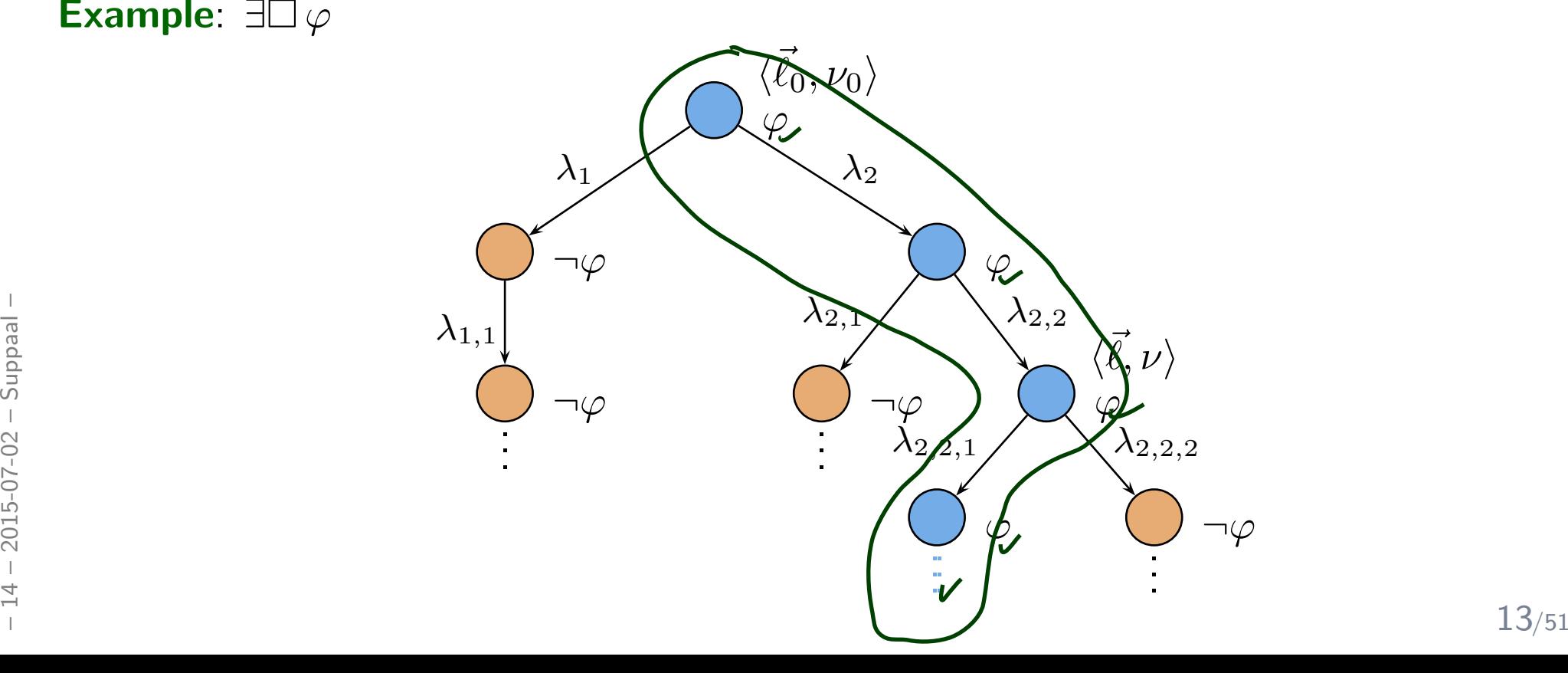

- Always <sup>g</sup>lobally:
	- $\langle \vec{\ell}_0 \rangle$  $\langle \vec{v}_0, \nu_0 \rangle \models \forall \Box \ term$  iff  $\langle \vec{\ell}_0 \rangle$
- $\bullet$ Always finally:

$$
\bullet \ \langle \vec{\ell}_0,\nu_0\rangle \models \forall \Diamond \ term
$$

<sup>0</sup>, <sup>ν</sup> <sup>0</sup><sup>i</sup> 6|<sup>=</sup> ∃♦¬term

$$
m \qquad \qquad \text{iff} \ \langle \vec{\ell}_0, \nu_0 \rangle \not\models \exists \Box \neg \text{term}
$$

Leads to:

• 
$$
\langle \vec{\ell}_0, \nu_0 \rangle \models term_1 \longrightarrow term_2
$$
 iff  $\forall$  path  $\xi$  of  $\mathcal{N}$  starting in  $\langle \vec{\ell}_0, \nu_0 \rangle$   
\n $\forall i \in \mathbb{N}_0 \bullet$   
\n $\xi^i \models term_1 \implies \xi^i \models \forall \Diamond term_2$ 

"on all paths, from each configuration satisfying  $\mathit{term}_1$ , a configuration satifying  $term_2$  is reachable" (response pattern)

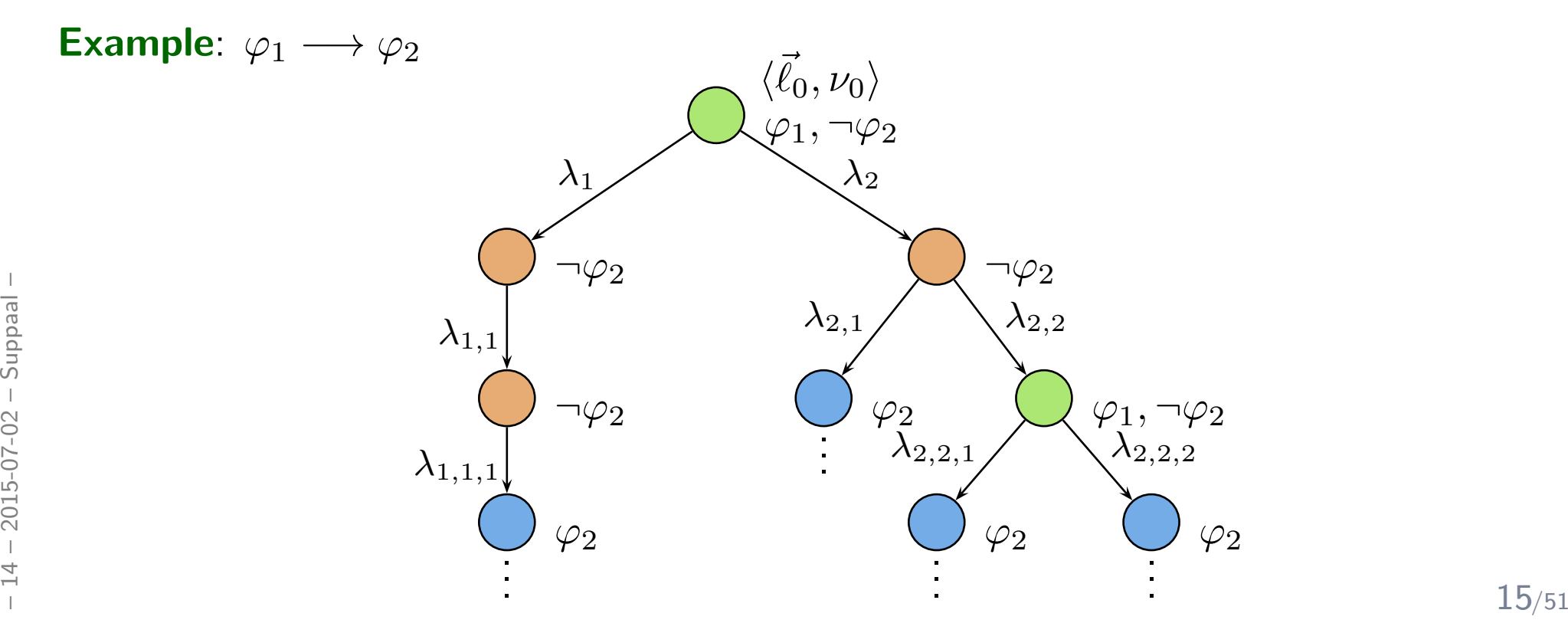

- • Network satisfies query:
	- $\bullet \ \ \mathcal{C} \models F$  if and only if  $C_{ini} \models F$ .

**Definition.** The **model-checking problem** for a network  $\mathcal C$  of commu-<br>picating finite autemate and a guery  $F$  is to deside whether nicating finite automata and a query  $F$  is to decide whether

$$
(\mathcal{C},F)\in\models.
$$

Froposition. The model-checking problem for communicating finite automata is decidable. Proposition. The model-checking problem for communicating finite automata is decidable.

*UML State Machines*

#### *UML Core State Machines*

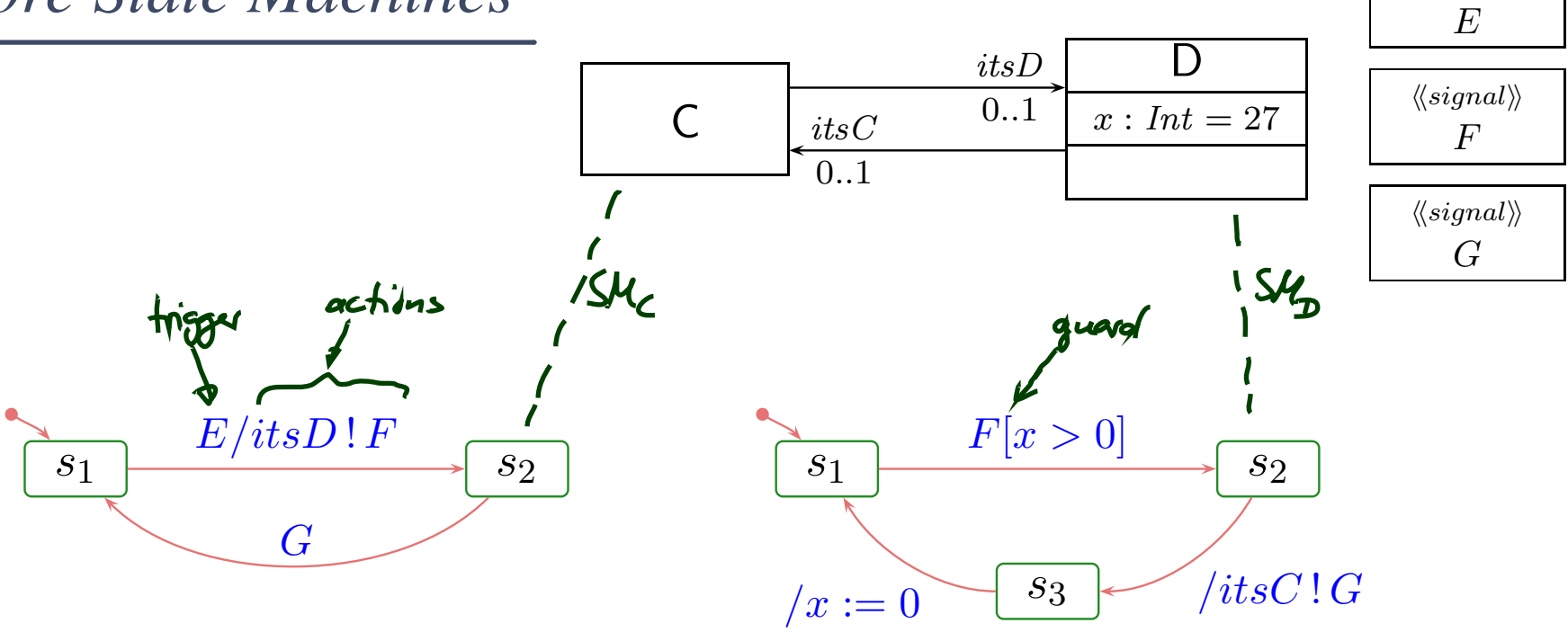

– <sup>14</sup> – 2015-07-02 – Sumlstm – <sup>18</sup>/51annot ::=heventi[ . heventi] ∗| {z}trigger[ [ hguardi ] ] [ / hactioni] 

#### with

- event  $\in \mathcal{E}$ ,
- guard  $\in$  Expr<sub> $\mathscr S$ </sub>
- $action \in Act$

event  $\in \mathcal{E}$ , (optional)  $\mathscr{S}$  (default: *true*, assumed to be in  $\emph{Expr}$  $\mathscr{S})$ 

 $\mathscr{S}$  (default: skip, assumed to be in  $Act_{\mathscr{S}})$ 

 $\langle\langle signal \rangle\rangle$ 

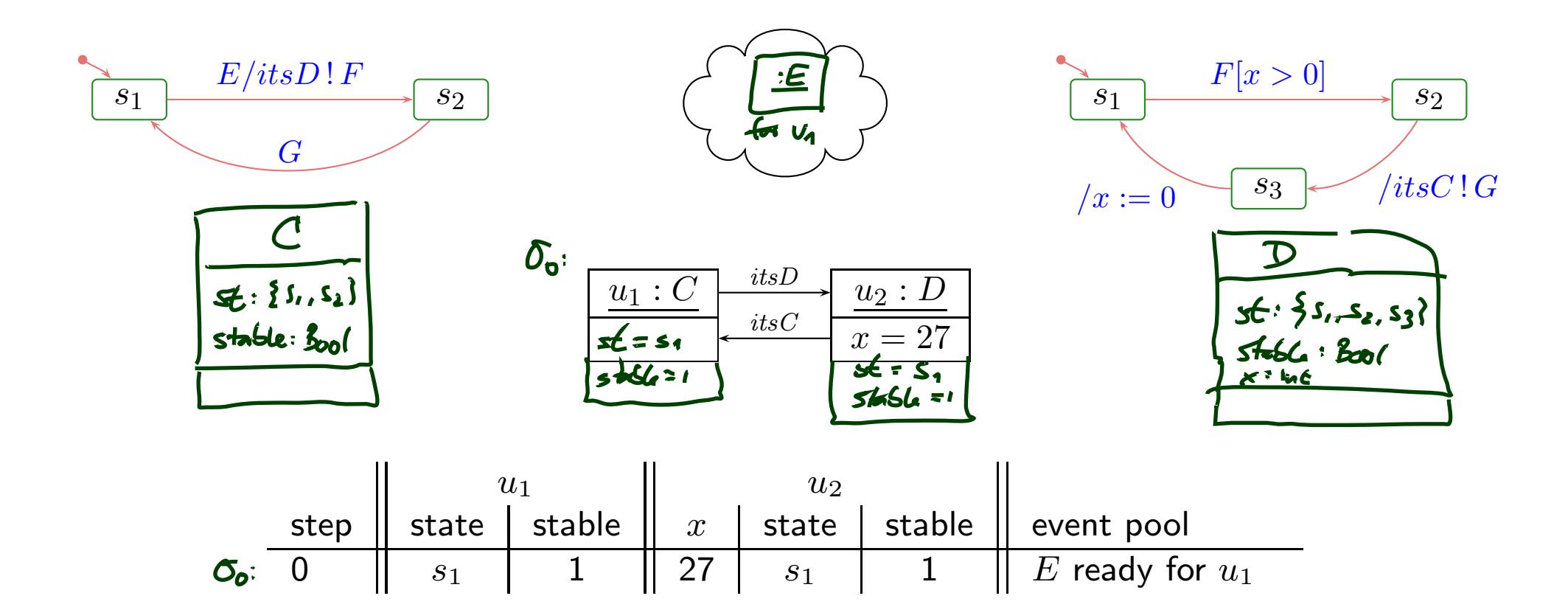

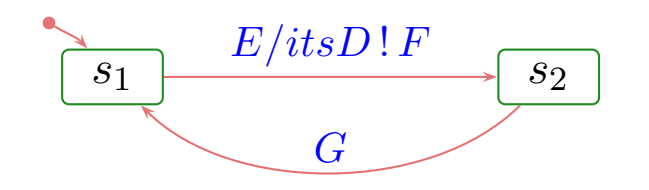

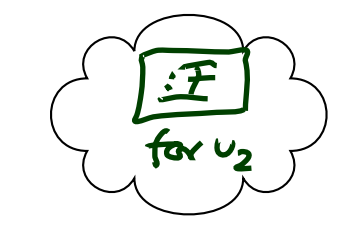

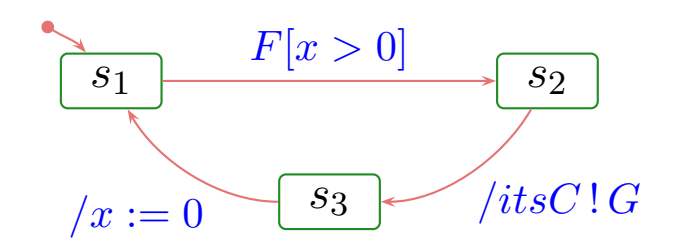

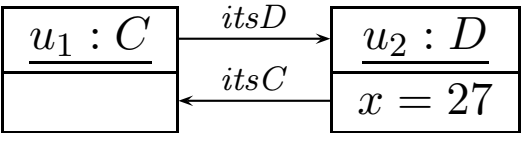

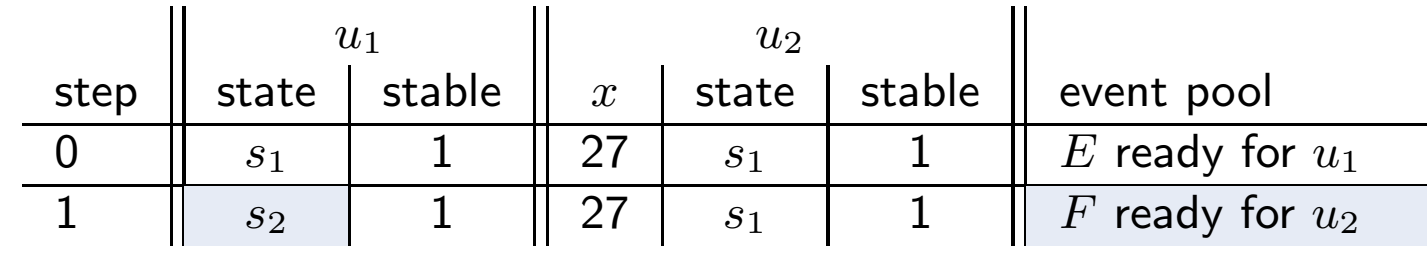

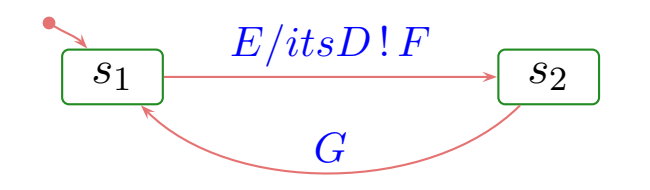

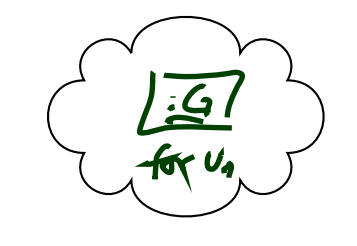

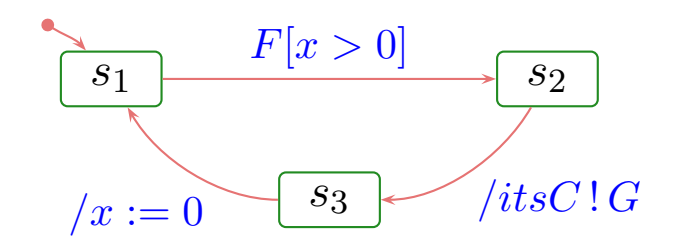

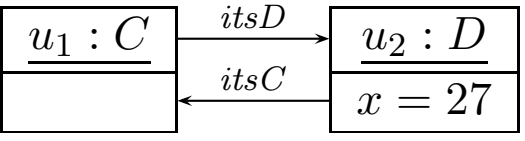

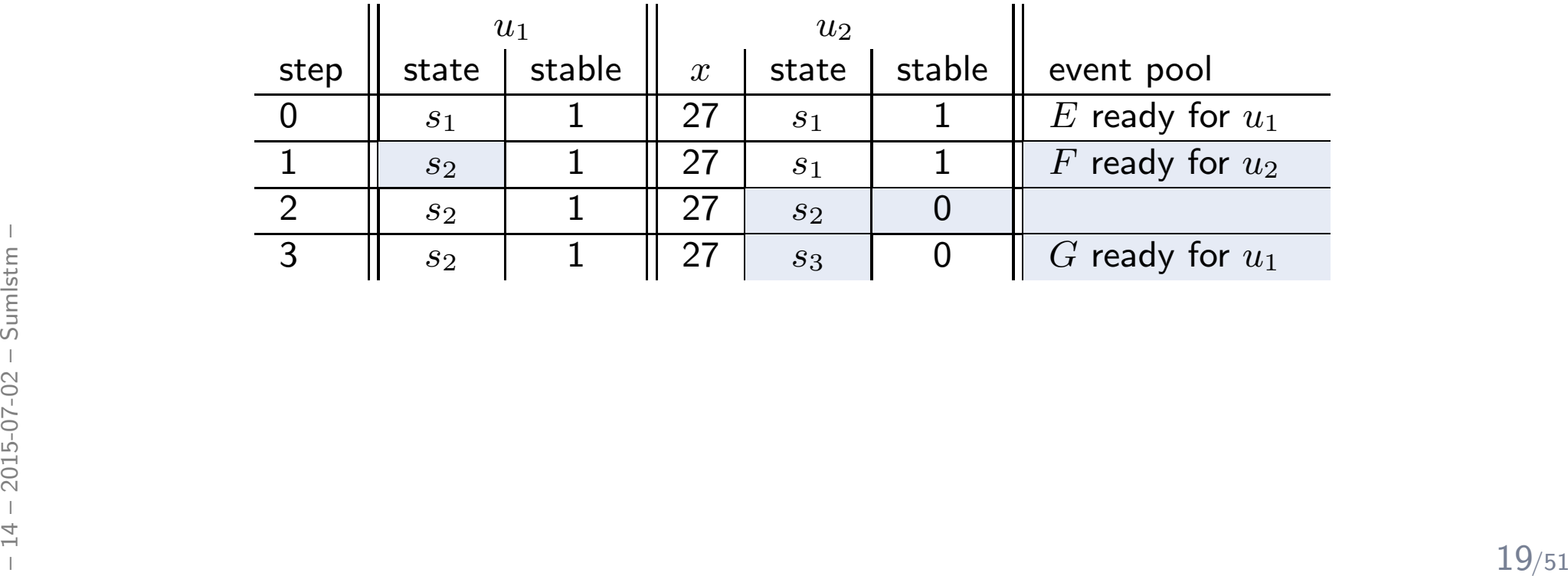

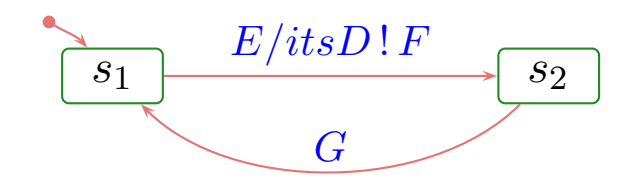

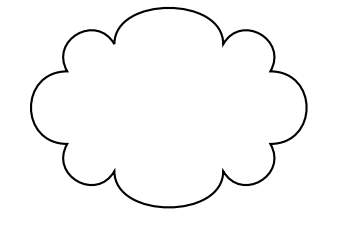

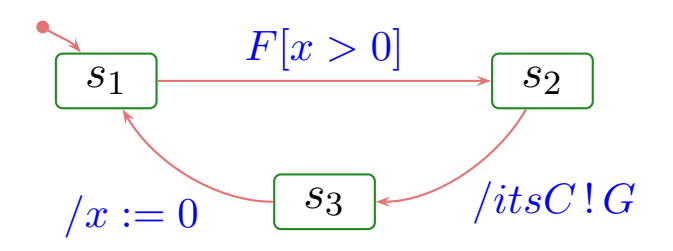

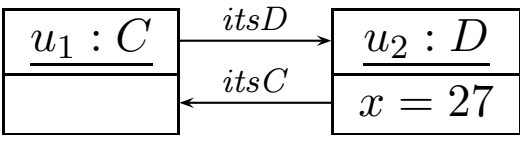

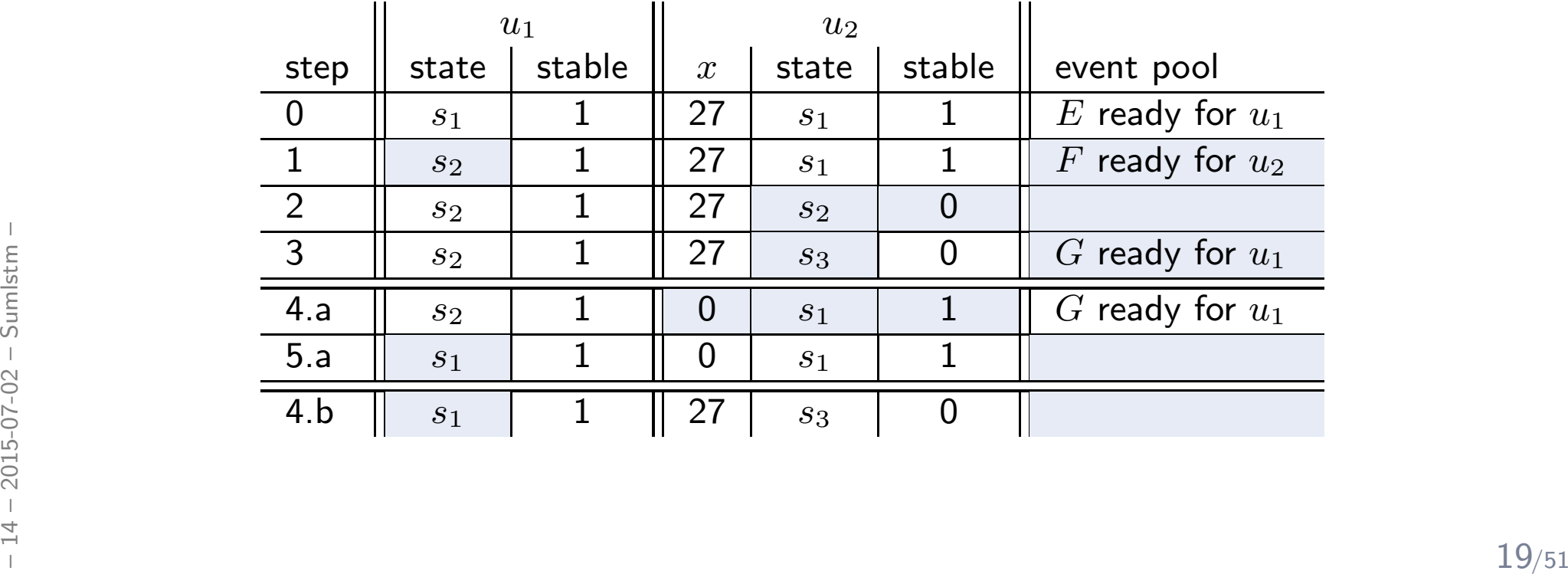

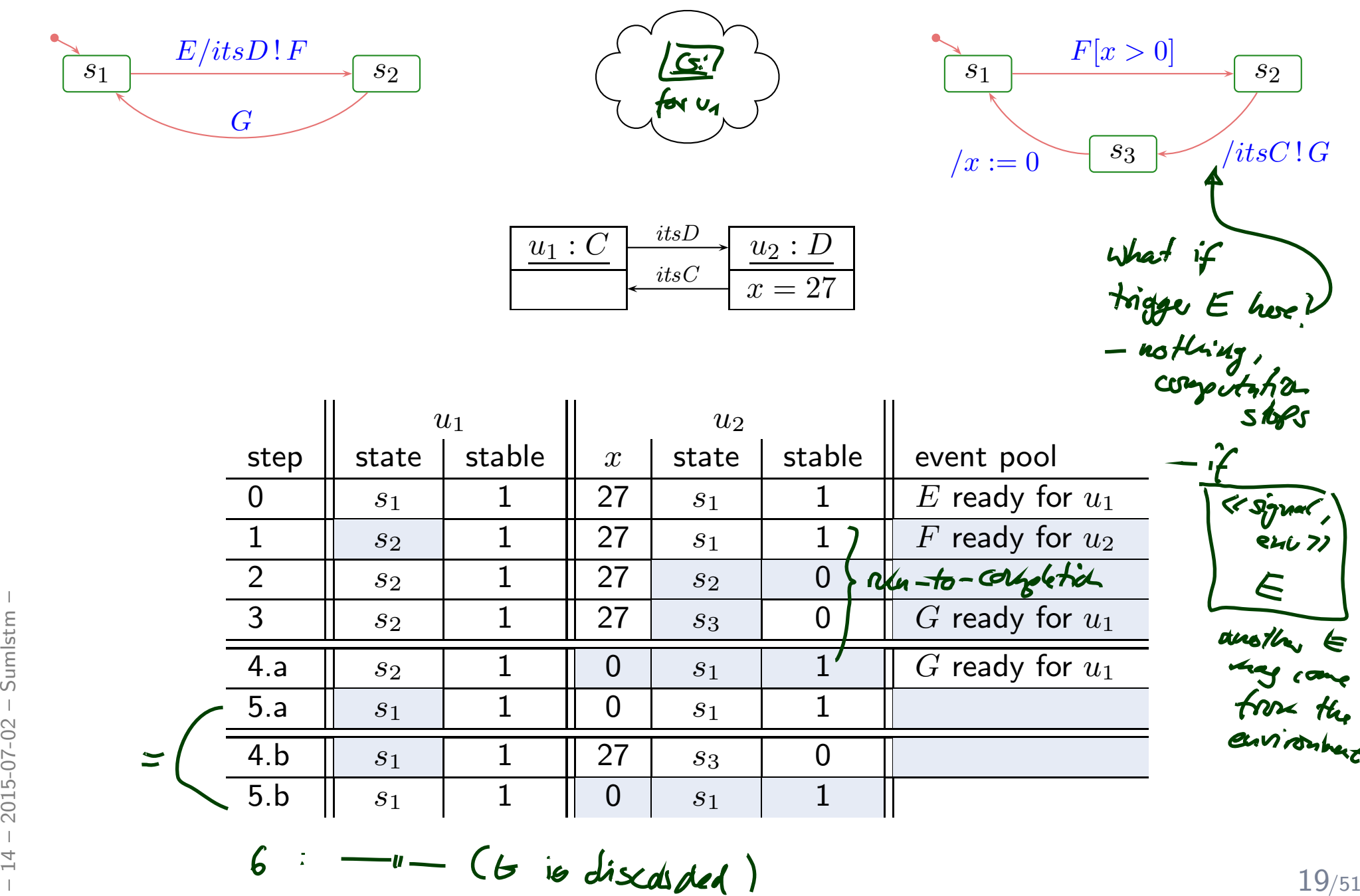

## *Composite (or Hierarchical) States*

- $\bullet$ OR-states, AND-states [Harel](#page-59-2) ([1987](#page-59-2)).
- $\bullet$ **•** Composite states are about abbreviation, structuring, and avoiding redundancy.

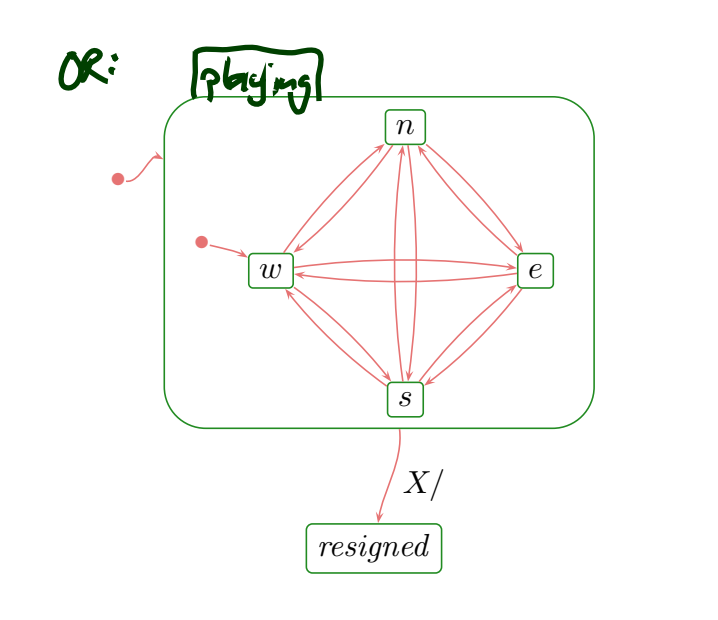

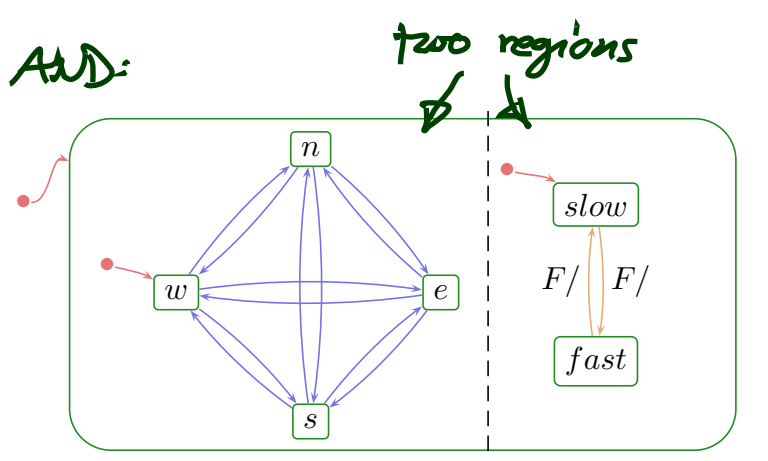

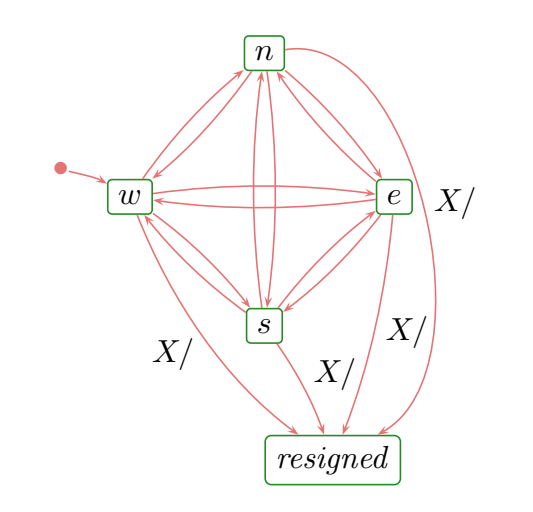

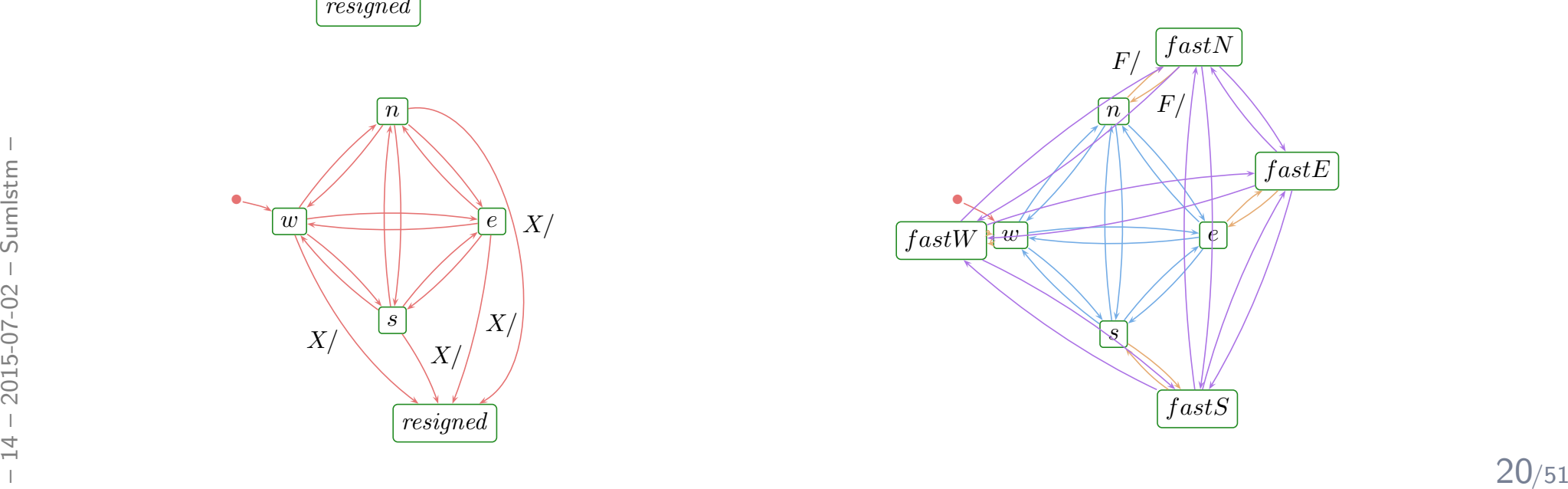

## *Example*

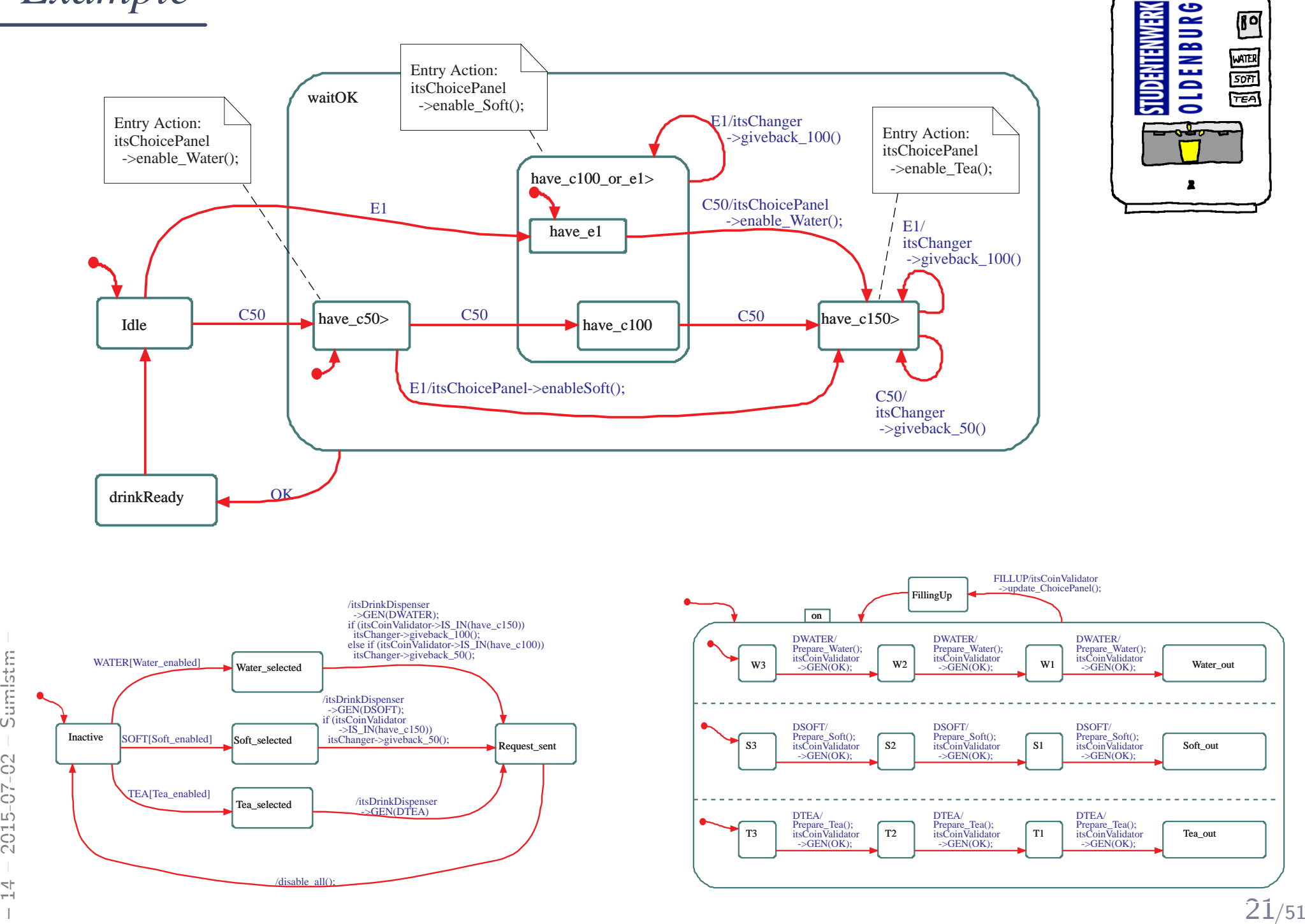

 $\begin{array}{c}\n 80 \\
 \hline\n 60\n \end{array}$ 

**FEAT** 

2

### *Would be Too Easy. . .*

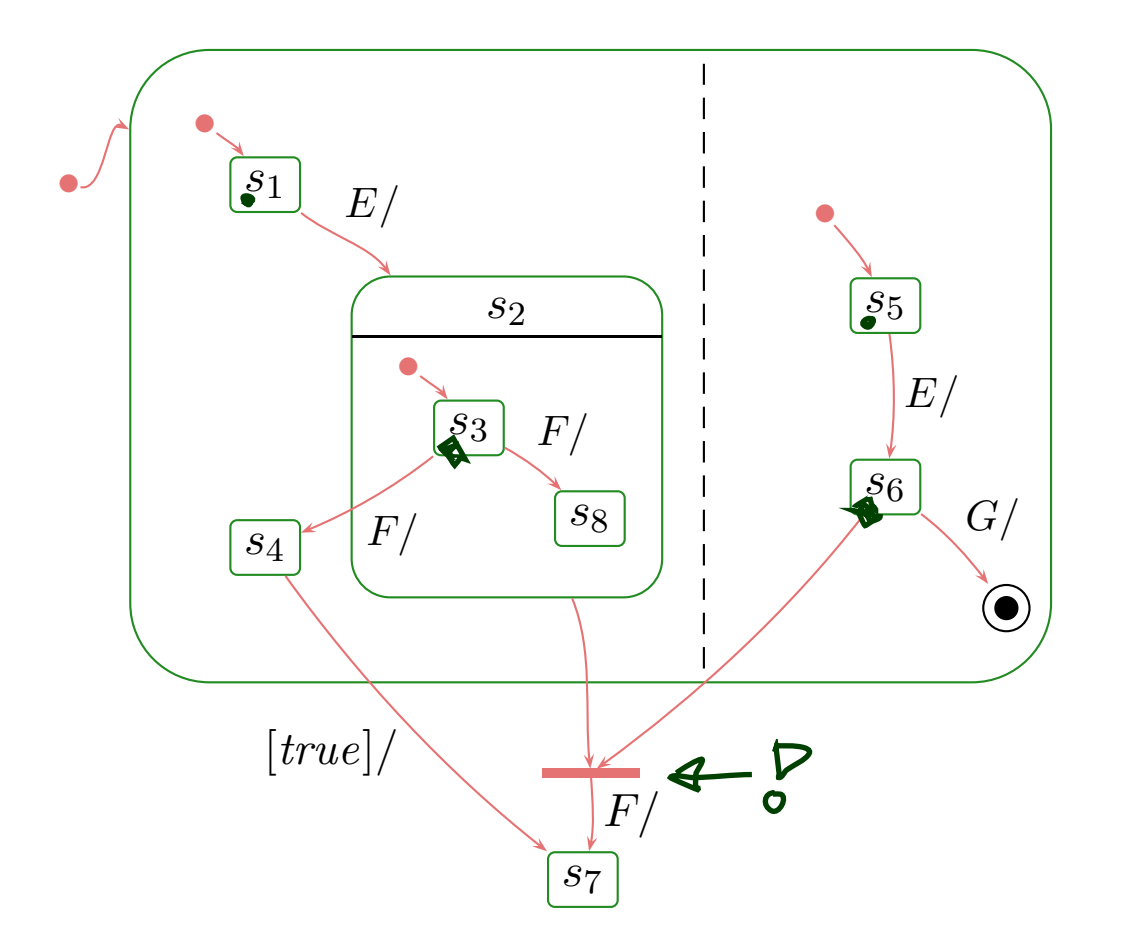

 $\frac{1}{2}$ <br>  $\frac{1}{2}$ <br>  $\rightarrow$  "Software Design, Modelling, and Analysis with UML" in the winter semester.

## *Rhapsody Architecture*

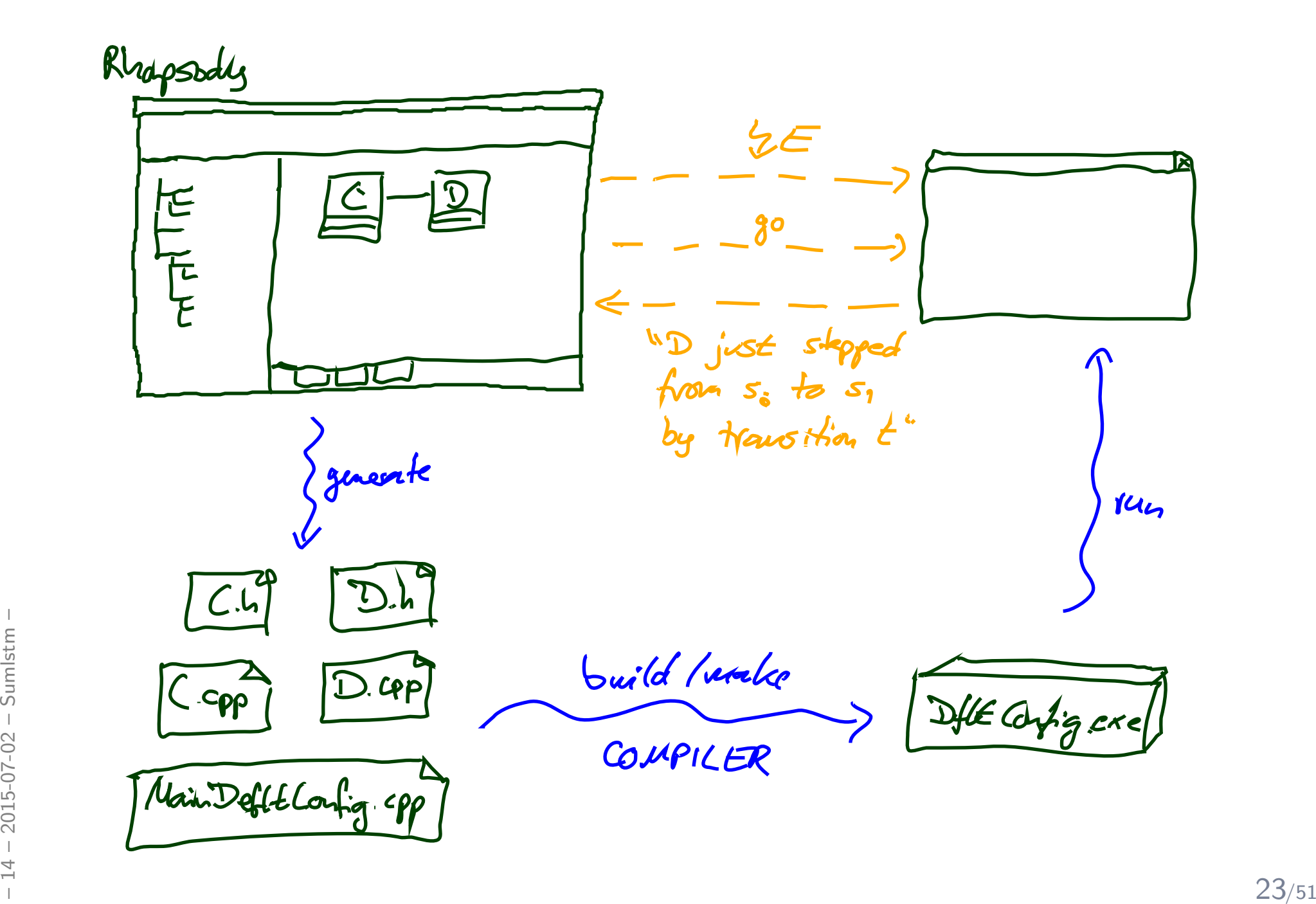

### *UML Modes*

*UML and the Pragmatic Attribute*

Recall: definition "model" [\(Glinz](#page-59-3), [2008](#page-59-3), 425):

[...] (iii) the **pragmatic attribute**, i.e. the model is built in a specific context for <sup>a</sup> specific purpose.

Examples for context/purpose:

Floorplan as sketch: Floorplan as blueprint: Floorplan as program:

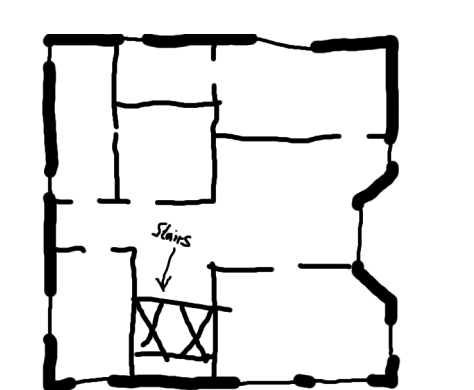

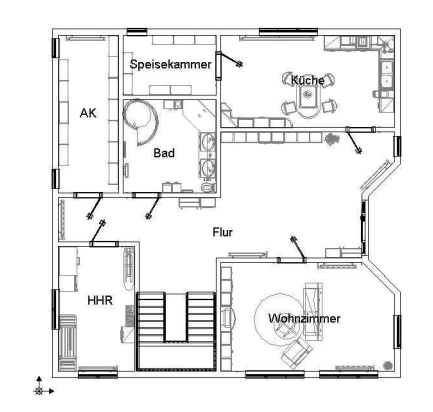

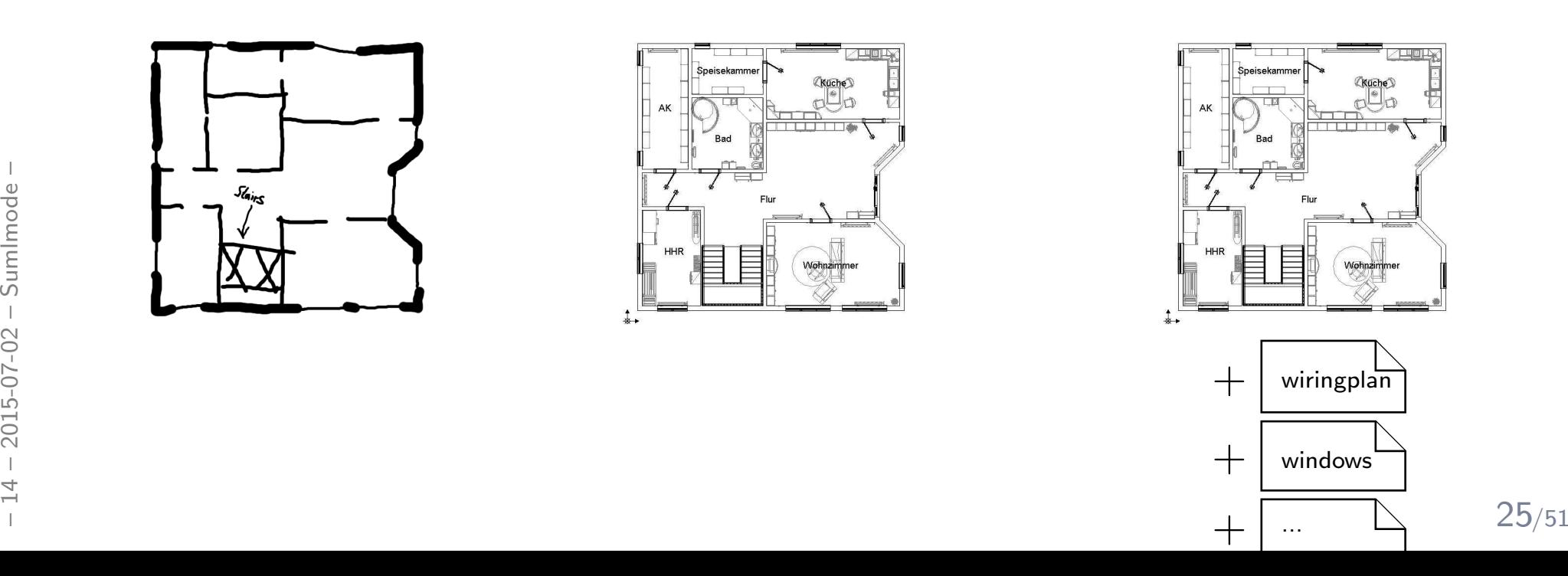

The last slide is inspired by **Martin Fowler**, who puts it like this:

"[...] people differ about what should be in the UML because there are differing fundamental views about what the UML should be.

<sup>I</sup> came up with three primary classifications for thinking about the UML: UmlAsSketch, UmlAsBlueprint, and UmlAsProgrammingLanguage. ([...] S. Mellor independently came up with the same classifications.)

So when someone else's view of the UML seems rather different to yours, it may be because they use a different  $\bm{\mathsf{UmlMode}}$  to you."

#### Claim:

- Fraction:<br>  $\frac{1}{25}$ <br>  $\frac{1}{25}$  Claim:<br>
 This not only applies to UML as a language (what should be in it etc.?),<br>
 but at least as well to each individual UML model.<br>  $\frac{1}{25}$ <br>
  $\bullet\,$  This not only applies to UML  $\,$ as a language (what should be in it etc.?),
	- •• but at least as well to each individual UML model.

#### $With$

The  $\left| \begin{array}{c|c} \text{I} & \text{developers use the UML to} & \text{the idea is that blueprints} \end{array} \right|$  enough, a

Fraction<br>  $\frac{1}{2}$ <br>  $\frac{1}{2}$ <br>  $\$ The tools used for strict rule of the UML.<br>Most UML diagrams This selective communication<br>This rather than complete  $\bullet$  but  $\vert$  specification.<br>Hence my sound hite "come itory to hold the Hence my sound-bite "comprehensiveness is the enemy of comprehensibility"

#### Blueprint

aspects of a system. [...]<br>Build a detailed design for an make the UML be you differing fundamental views about what the UML should be. <sup>a</sup> programmer to code up.  $\begin{array}{|l|l|}\end{array}$  communication ra- ther and the UML: than completeness in the UML: than completeness in the UML: than completeness in the UML: than completeness in the UML: than completeness in the UML: than completeness  $\begin{array}{ccc} \text{For} & \text{S,} \\ \text{should follow as a pretty} & \text{The series of this is that} \end{array}$  $\left\{\begin{array}{c}$  sketching are ligntweight  $\left\{\begin{array}{c}$  straightforward activity  $\left\{\begin{array}{c} ... \end{array}\right\} \end{array}\right\}$  drawing tools and often  $\left\{\begin{array}{c}$  that requires little thought.  $\left\{\begin{array}{c} UML \text{ is a higher level} \end{array}\right\}$ Sketch<br>
Sketch<br>
developers use the UML to<br>
developers use the UML to<br>
the idea is that blueprints<br>
help communicate some<br>
state of a system. [...]<br>
Sketches are also useful in<br>
decourants, in which case<br>
the focus is<br>
the [...] In forward engineering are developed by <sup>a</sup> designer whose job is to That design should be sufficiently complete that out and the programming straightforward activity that requires little thought. [...]

about keeping to every and Blueprints require much the productive than current  $\begin{array}{c} \text{P}} \end{array}$  more sophisticated tools than sketches in order to handle the details requiredfor the task. [...]

> $\begin{array}{|c|c|c|c|c|c|}\n \hline \text{support diagram drawing} & \text{I} & \text{I} & \text{programming} \\
> \hline \text{and back it up with a renes} & \text{succeed just because} & \end{array}$ Forward engineering tools and back it up with <sup>a</sup> repository to hold the information. [...]

#### $\int_{\mathbb{R}^n}$ ProgrammingLanguage

If you can detail the UMLenough, and provide semantics for everything you need in software, you can make the UML be your programming language.

Tools can take the UML diagrams you draw andcompile them into executable code.

The promise of this is that UML is <sup>a</sup> higher level language and thus more productive than current programming languages.

 $\int_{t_0}^{t_0}$ The question, of course, is whether this promise is true.

<sup>I</sup> don't believe that graphprogramming succeed just because it's graphical. [...]

Claim:

•

•

## *UML-Mode of the Lecture: As Blueprint*

•The "mode" fitting the lecture best is **AsBlueprint**.

#### Goal:

- $\bullet$ be precise to avoid misunderstandings.
- •allow formal analysis of consistency/implication on the **design level** - find errors early.

Yet we tried to be consistent with the (informal semantics) from the standard $\,$  documents  $\,$  [OMG](#page-59-4)  $\, (2007a,b) \,$  $\, (2007a,b) \,$  $\, (2007a,b) \,$  $\, (2007a,b) \,$  $\, (2007a,b) \,$  as far as possible.

#### Plus:

•Being precise also helps to work in mode **AsSketch**:

Knowing "the real thing" should make it easier to

Fractional Hing" should make it easier to<br>  $\frac{2}{5}$  (i) "see" which blueprint(s) the sketch is supposed to denote, and<br>
(ii) to ask meaningful questions to resolve ambiguities.<br>  $\frac{1}{5}$ <br>  $\frac{1}{5}$ (i) "see" which blueprint(s) the sketch is supposed to denote, and

(ii) to ask meaningful questions to resolve ambiguities.

*Architecture Patterns*

### *Introduction*

- Over decades of software engineering, many clever, proved and tested designs of solutions for particular problems emerged.
- Question: can we generalise, document and re-use these designs?
- $\bullet$  Goal: "don't re-invent the wheel"  $/$  benefit from "clever", "proven and tested", "solution".

architectural pattern — An architectural pattern expresses <sup>a</sup> fundamental structural organization schema for software systems. It provides <sup>a</sup> set of predefined subsystems, specifies their responsibilities, and includes rules and guide-lines for organizing the relationships between them. [Buschmann](#page-59-6) et al. ([1996](#page-59-6))

- Using an architectural pattern
	- implies certain characteristics or properties of the software (construction, extendibility, communication, dependencies, etc.),
	- determines structures on a high level of the architecture, thus is typically a central and fundamental design decision.
- Fraction dependencies, etc.),<br> **Example 10** determines structures on a high level of the architecture, thus is typically a central and<br>
dividenmental design decision.<br>
The information that (where, how, ...) a well-known a • $\bullet$  The information that (where, how,  $\ldots$  ) a well-known architecture  $/$  design pattern is used in a given software can make comprehension and <mark>maintenance</mark> significantly easier.
- $\bullet$ [\(Z](#page-59-7)¨[ullighoven](#page-59-7), [2005](#page-59-7)):
	- <sup>A</sup> layer whose components only interact with components of their direct neighbour layers is called **protocol-based** layer. A protocol-based layer hides all layers beneath it and defines <sup>a</sup> protocol which is (only) used by the layers directly above.
- $\bullet$ Example: The ISO/OSI reference model.

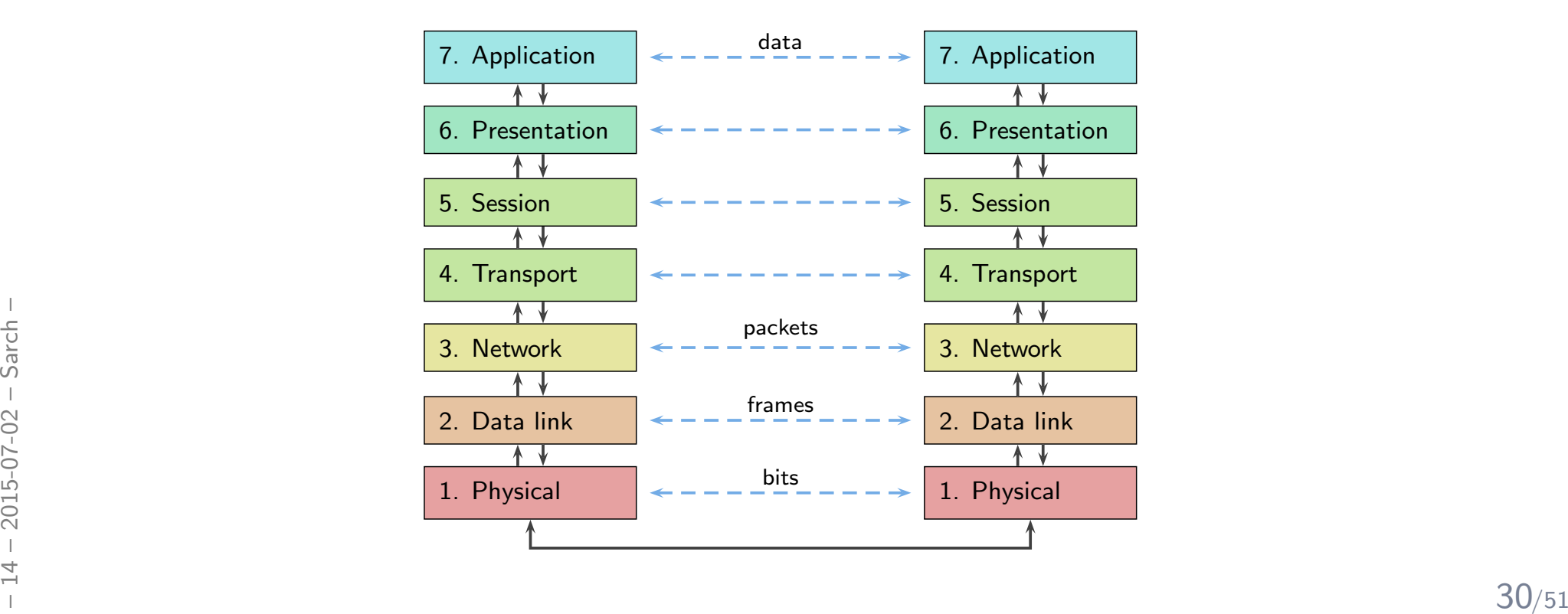

## *Example: Layered Architectures Cont'd*

- •object-oriented layer: interacts with layers directly and possibly further above and below.
- $\bullet$ Rules: the components of a layer may use
	- $\bullet$   $\,$  only components of the protocol-based layer directly beneath,
	- $\bullet$ all components of layers further beneath.

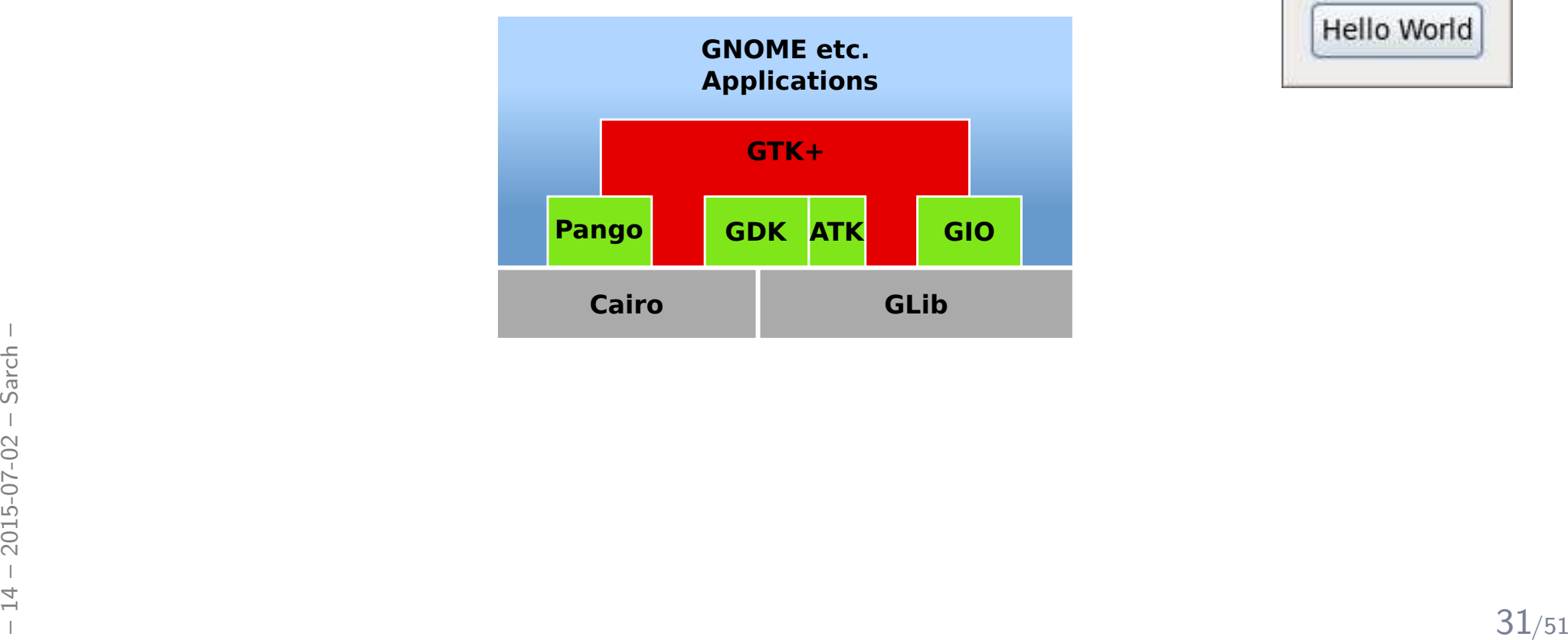

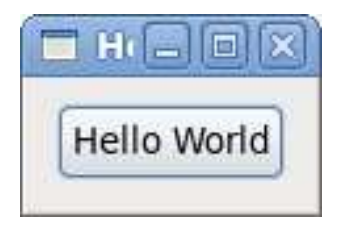

# *Example: Layered Architectures Cont'd*

- •object-oriented layer: interacts with layers directly and possibly further above and below.
- $\bullet$  Rules: the components of <sup>a</sup> layer may use
	- $\bullet$   $\,$  only components of the protocol-based layer directly beneath,
	- $\bullet$ all components of layers further beneath.

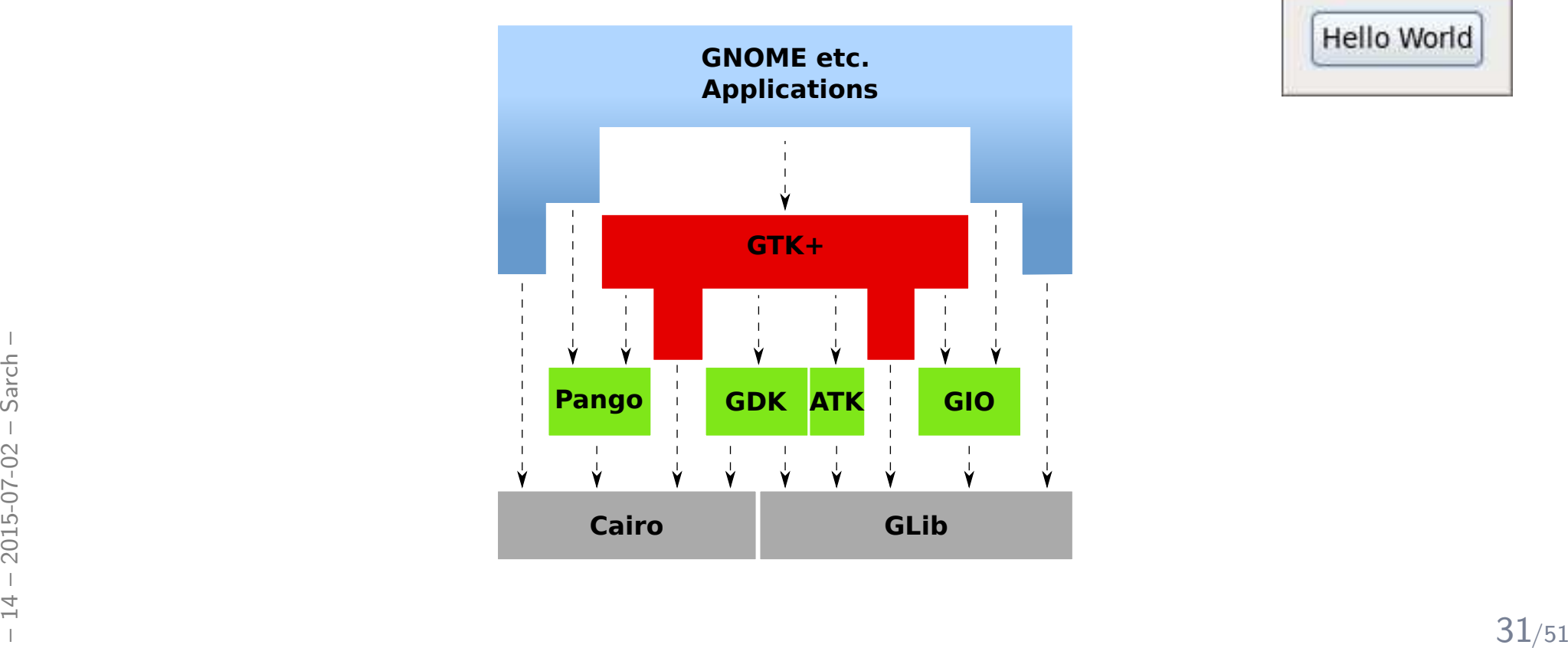

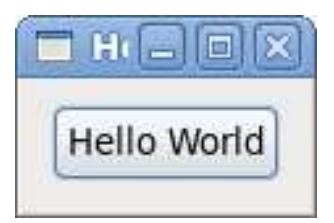

## *Example: Three-Tier Architecture*

#### $\bullet$ presentation layer:

user interface; presents information obtained from the logic layer to the user, controls interaction with the user, i.e. requests actions at the logic layer according to user inputs,

#### $\bullet$ logic layer:

core system functionality; layer is designed without information about the presentation layer, may only read/write data according to data layer interface

#### •data layer:

persistent data storage; hides information about how data is organised, read, and written, offers particular chunks of information in <sup>a</sup> form useful for the logic layer.

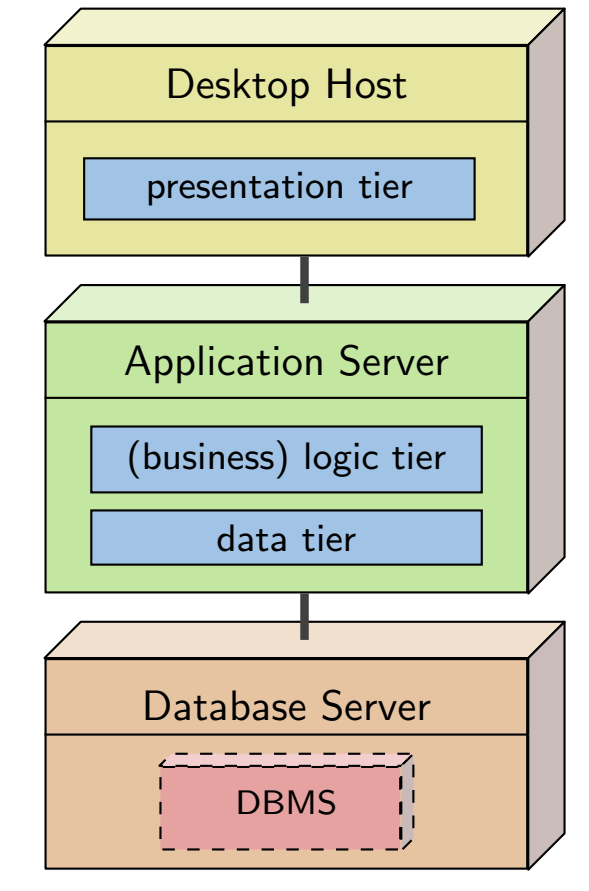

([Ludewig](#page-59-8) and Lichter, [2013](#page-59-8))

# For the logic layer.<br>  $\frac{1}{2}$  for the logic layer.<br>  $\frac{1}{2}$  • Examples: Web-shop, business software (enterprise resource planning), etc.<br>  $\frac{1}{2}$ <br>  $\frac{1}{2}$ <br>  $\frac{1}{2}$ <br>  $\frac{1}{2}$ <br>  $\frac{1}{2}$ <br>  $\frac{1}{2}$ <br>  $\frac{1}{2}$ <br>  $\$ •Examples: Web-shop, business software (enterprise resource planning), etc.

## *Layered Architectures: Discussion*

#### •Advantages:

- protocol-based: only neighouring layers are coupled, i.e. components of these layers interact,
- coupling is low, data usually encapsulated,
- changes have local effect (only neighbouring layers affected),
- $\bullet$ protocol-based: distributed implementation often easy.

#### $\bullet$ Disadvantages:

• performance (as usual), nowadays often not <sup>a</sup> problem.

#### Example: Compiler

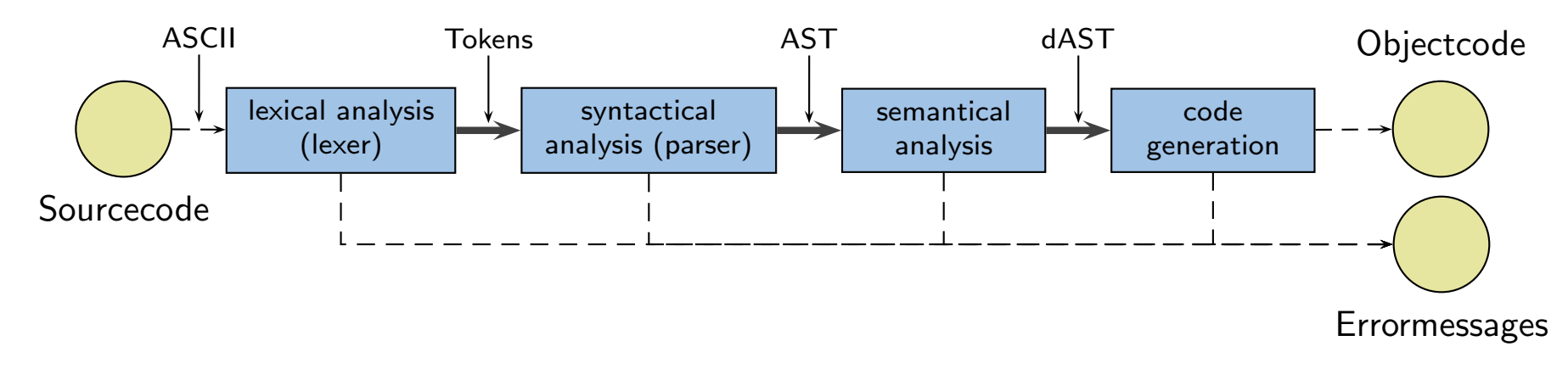

#### Example: UNIX Pipes

1s -1 | grep Sarch.tex | awk '{ print  $$5$  }'

#### •Disadvantages:

- Friday **Disadvantages:**<br>
 if the filters use a common data exchange format, all filters may need changes if the<br>
format is changed, or need to employ (costly) conversions.<br>
 filters do not use global data, in particular • if the filters use <sup>a</sup> common data exchange format, all filters may need changes if the format is changed, or need to employ (costly) conversions.
	- filters do not use <sup>g</sup>lobal data, in particular not to handle error conditions.

### *Example: Model-View-Controller*

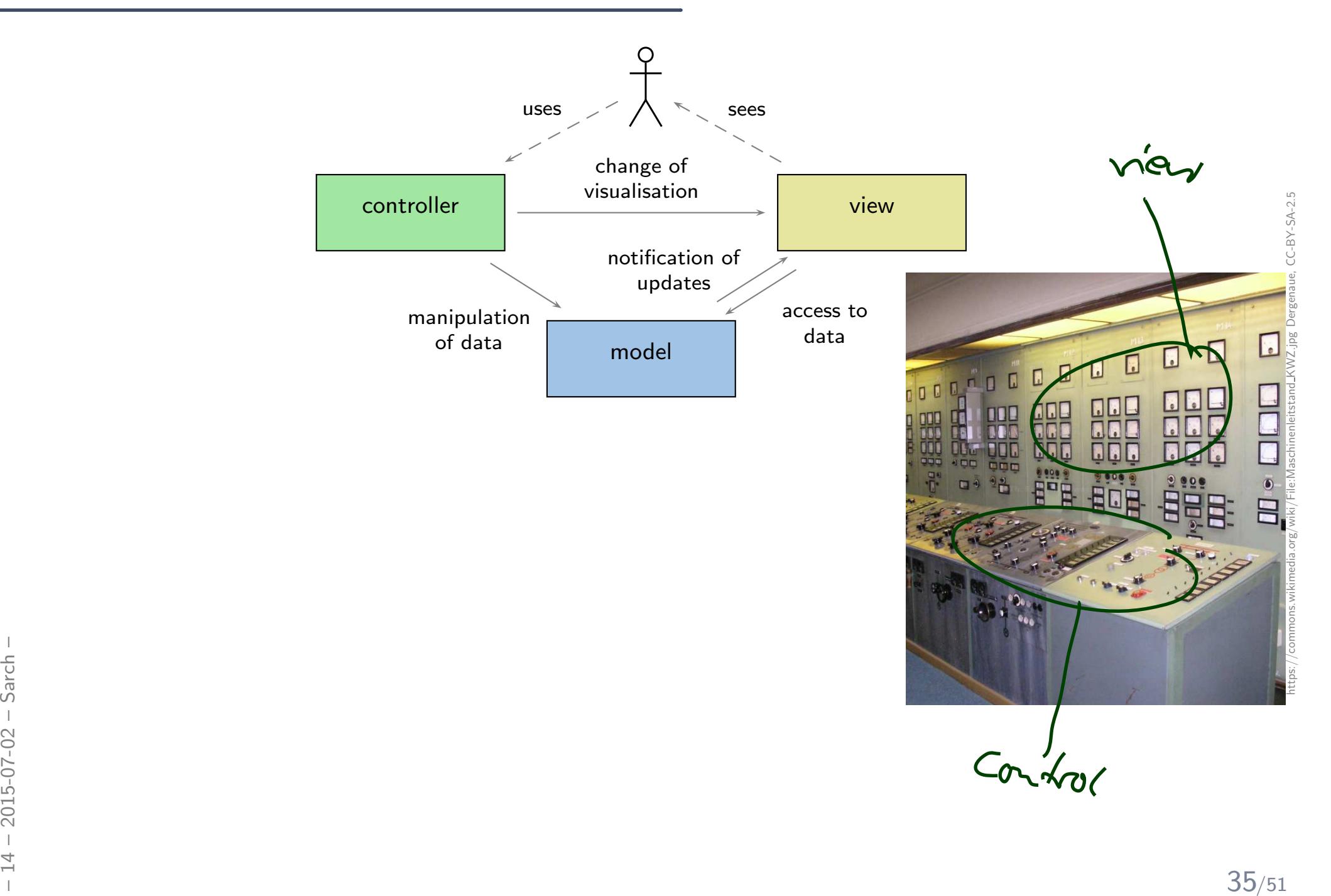

## *Example: Model-View-Controller*

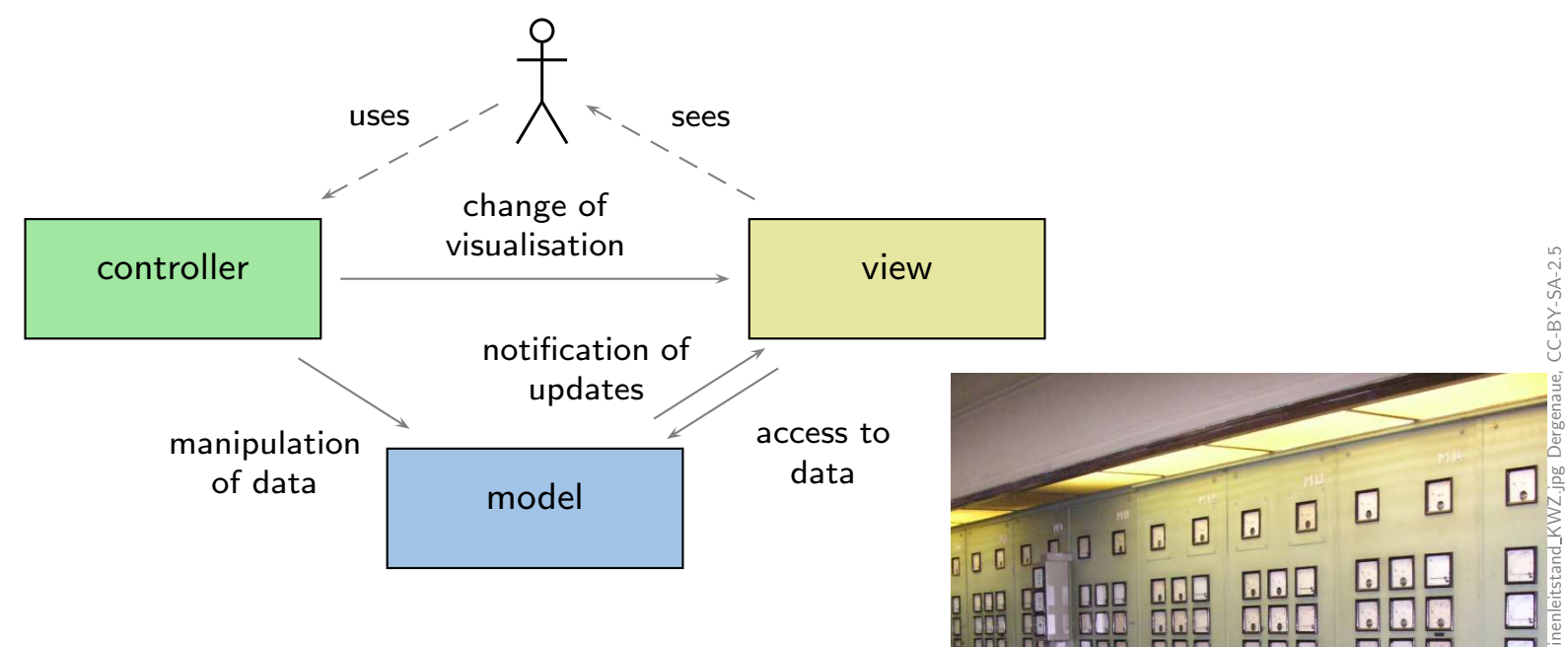

#### $\bullet$ Advantages:

- $\bullet\,$  one model can serve multiple view/controller pairs;
- view/controller pairs can be added and removed at runtime;
- model visualisation always up-to-date in all views;
- distributed implementation (more or less) easily.

#### Disadvantages:

• if the view needs a lot of data, updating the view can be inefficient.

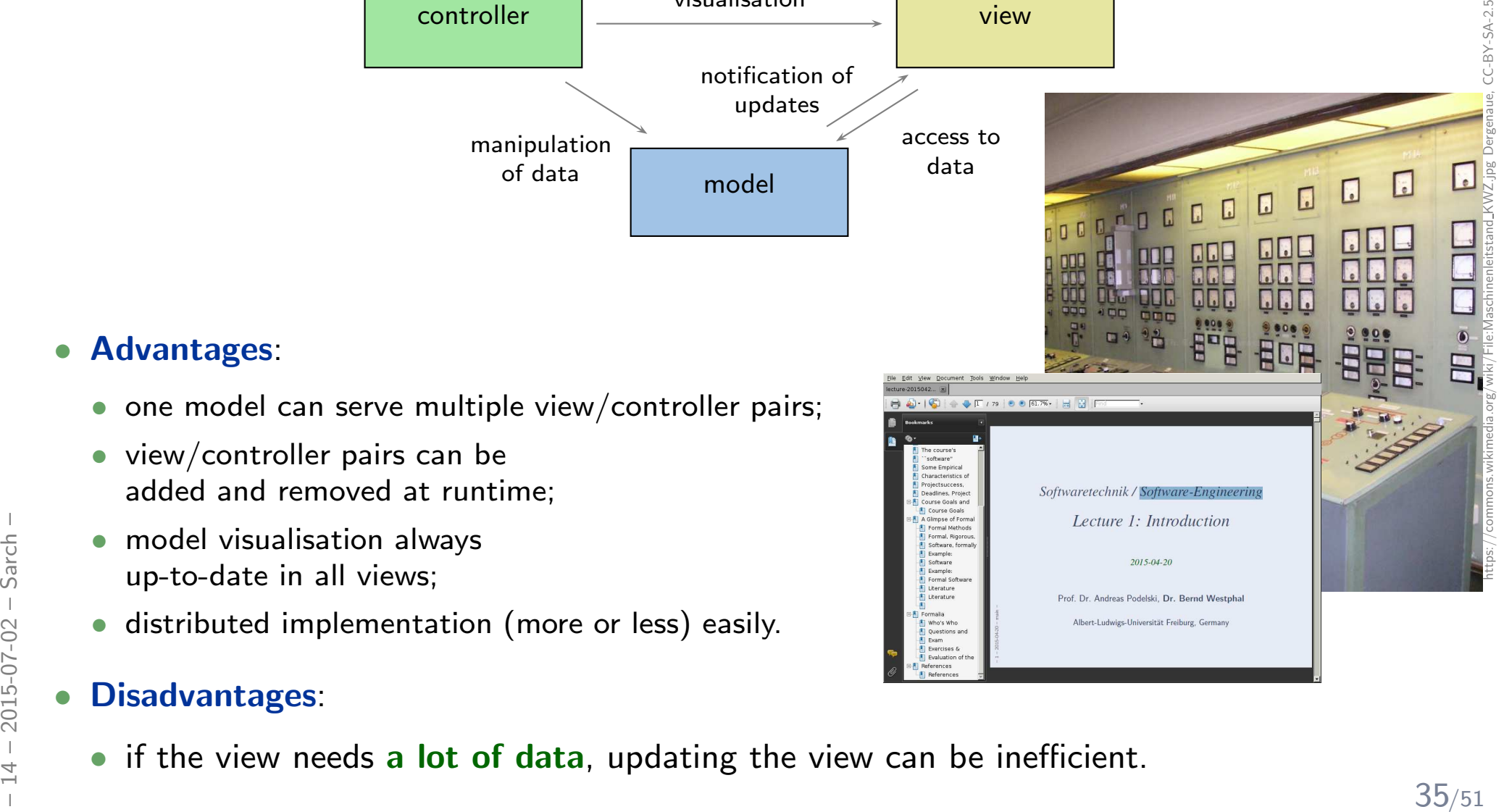

•

### *Design Patterns*

### *Design Patterns*

- $\bullet$ In a sense the same as **architectural patterns**, but on a lower scale.
- $\bullet$ Often traced back to ([Alexander](#page-59-9) et al., [1977](#page-59-9); [Alexander](#page-59-10), [1979](#page-59-10)).

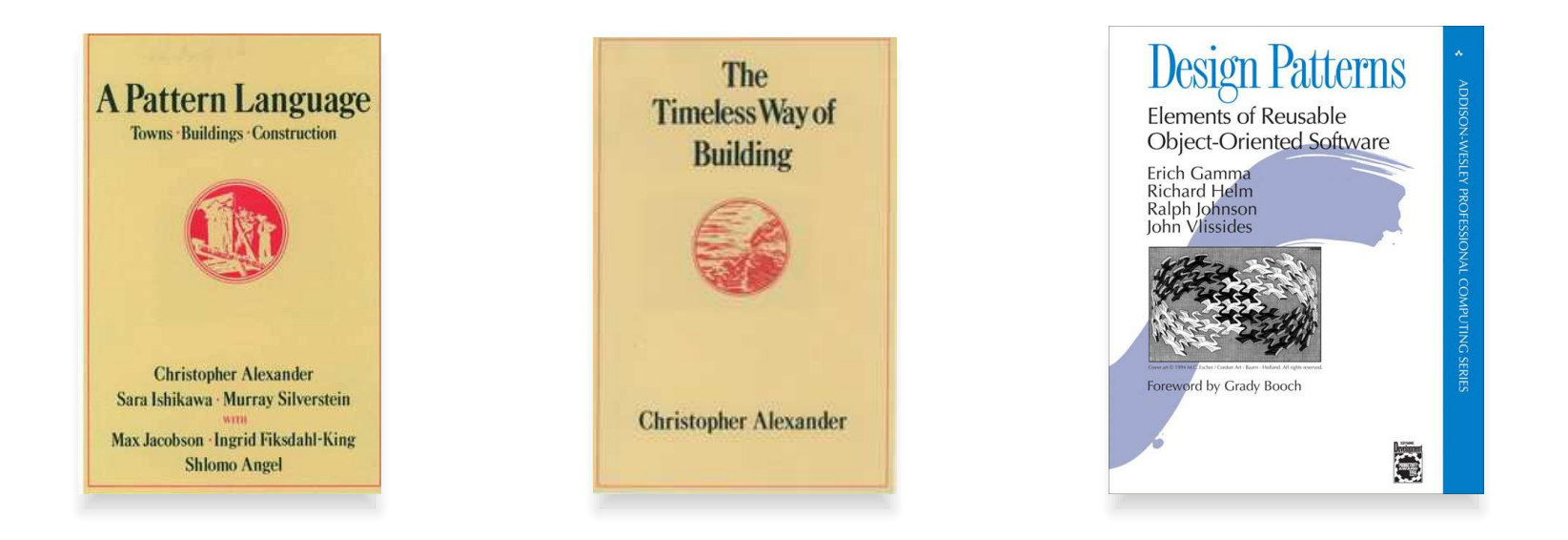

**Design patterns** ... are descriptions of communicating objects and classes that are customized to solve a general design problem in a particular context. A design pattern names,<br>abstracts, and identifies the key aspects Design patterns ... are descriptions of communicating objects and classes that are customized to solve <sup>a</sup> genera<sup>l</sup> design problem in <sup>a</sup> particular context. <sup>A</sup> design pattern names, abstracts, and identifies the key aspects of <sup>a</sup> common design structure that make it useful for creating <sup>a</sup> reusable object-oriented design. ([Gamma](#page-59-11) et al., [1995](#page-59-11))

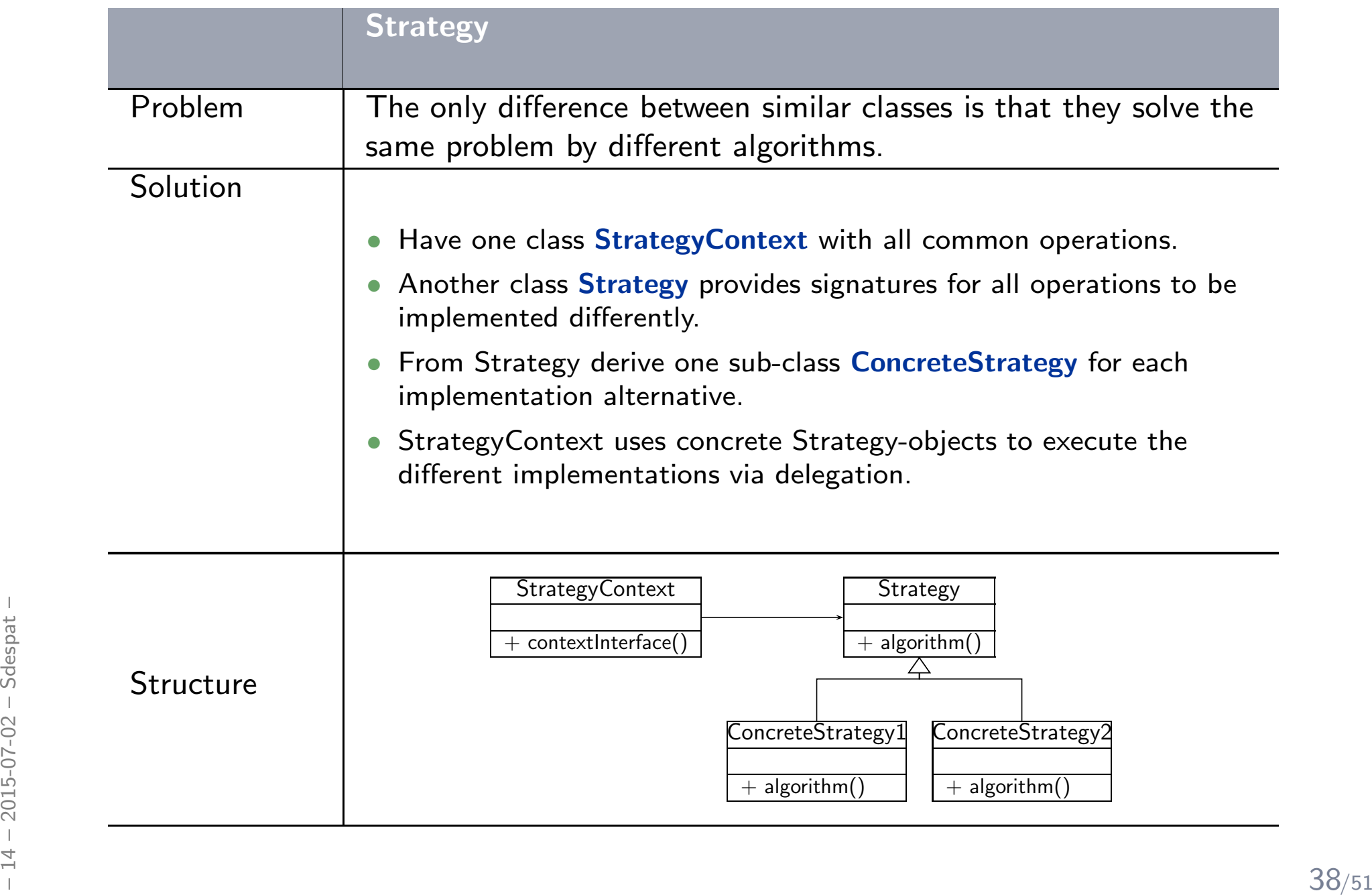

### *Example: Pattern Usage and Documentation*

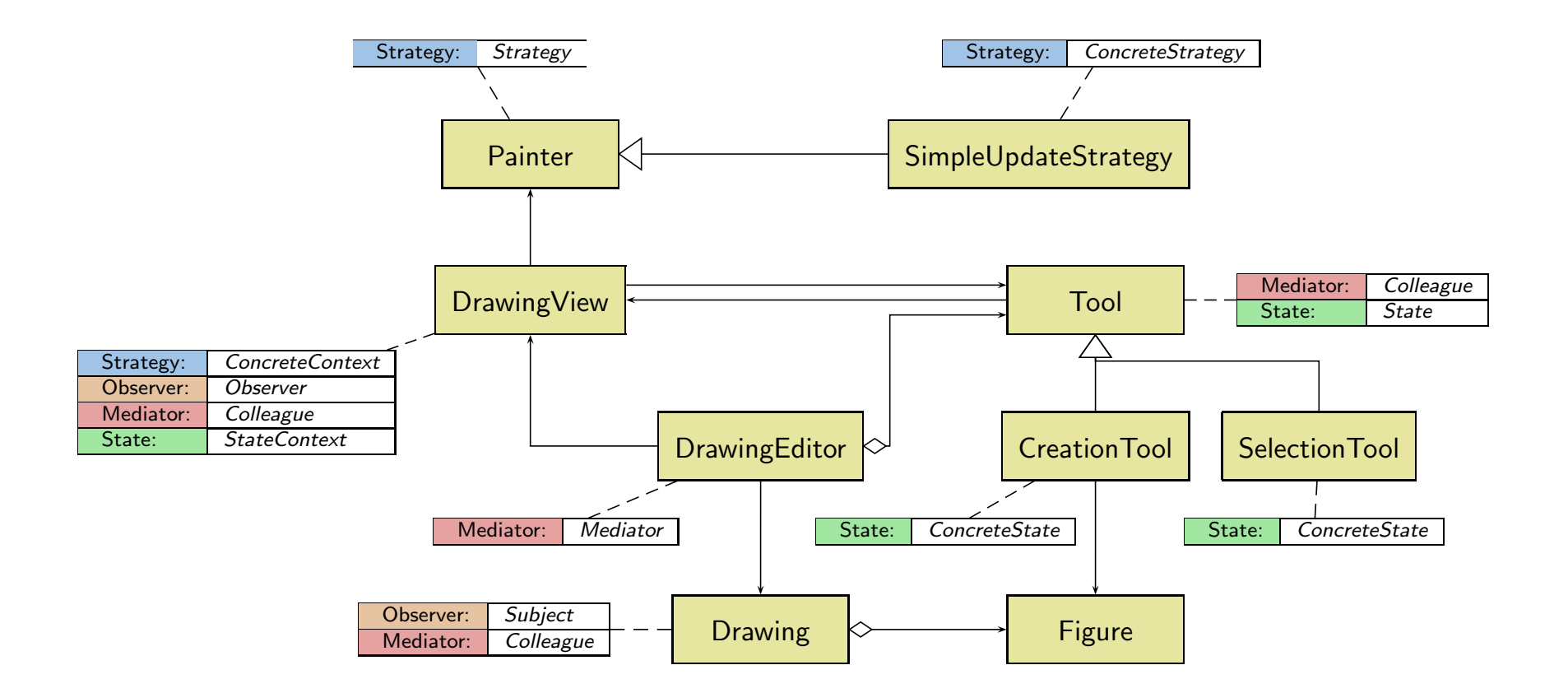

– 1<br>
December 1982<br>
December 1983<br>
December 1993<br>
December 1994<br>
December 1994<br>
December 1994<br>
December 1994<br>
December 1994<br>
December 1994<br>
December 1994<br>
December 1995<br>
December 1995<br>
December 1995<br>
December 1995<br>
Decembe Pattern usage in [JHotDraw](#page-59-12) framework (JHotDraw, [2007](#page-59-12)) (Diagram: ([Ludewig](#page-59-8) and Lichter, [2013](#page-59-8)))

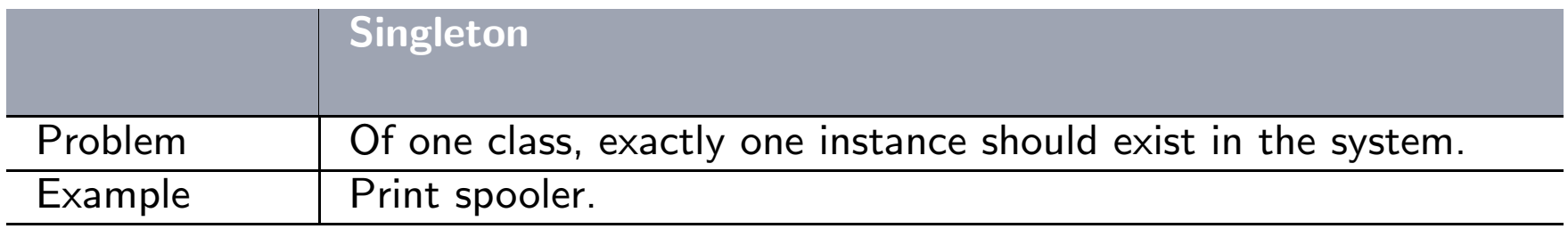

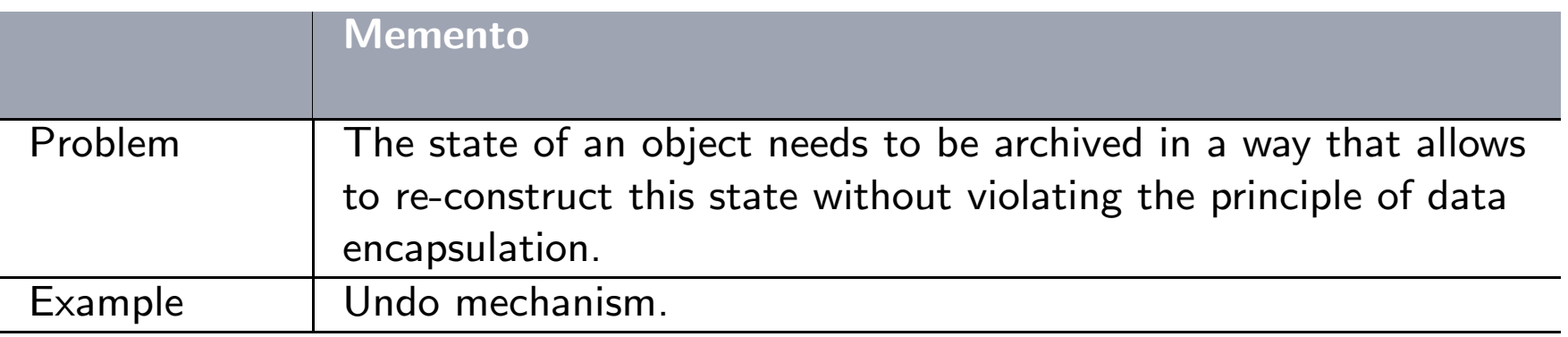

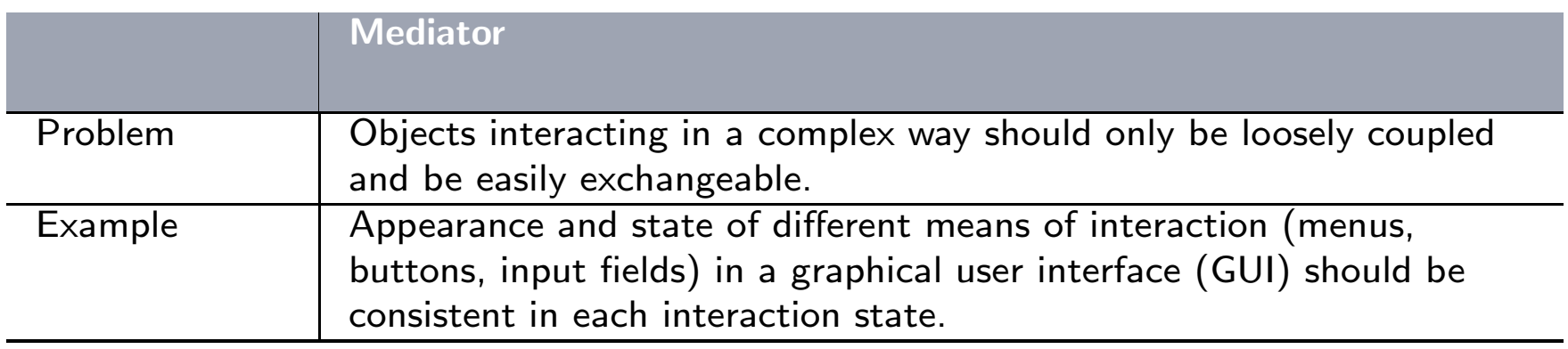

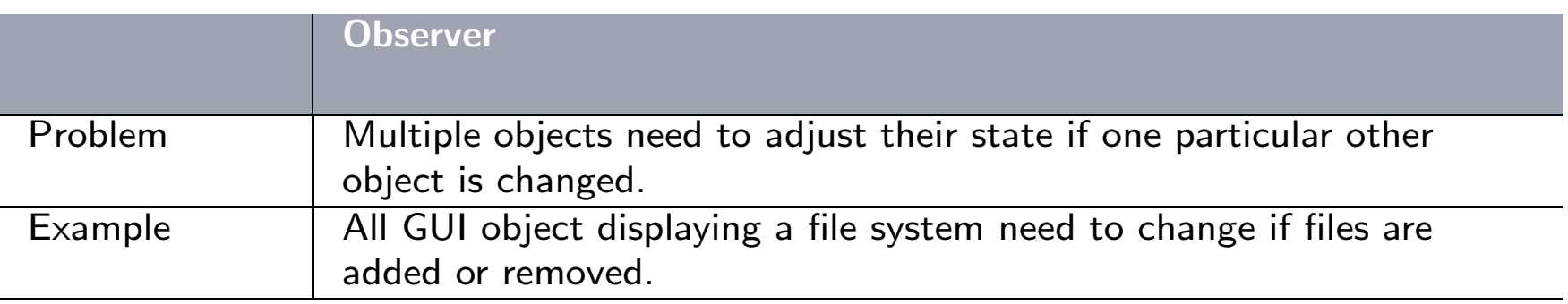

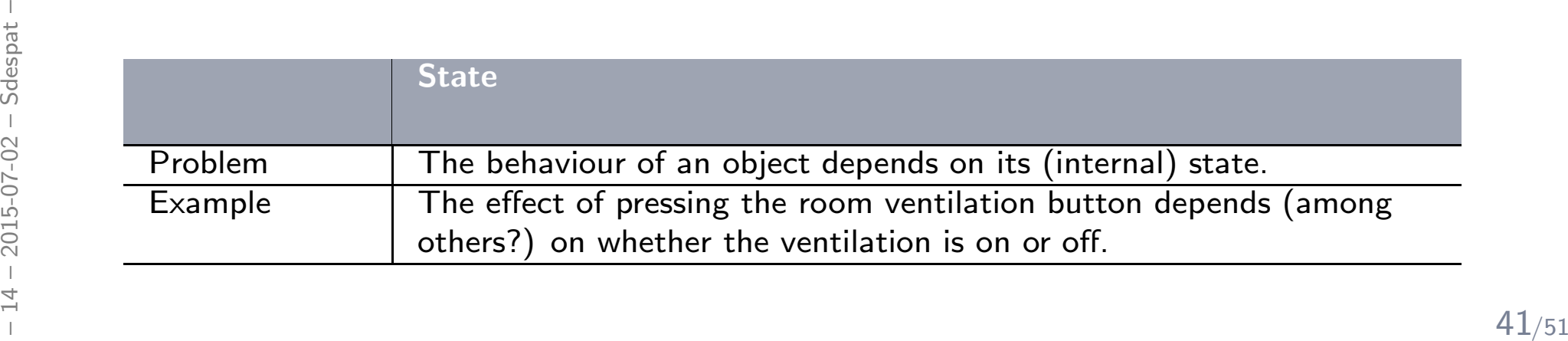

*Meta Design Pattern: Inversion of Control*

- •"don't call us, we'll call you"
- •Classical (small) embedded controller software:

```
• while (true)
{
// read inputs
    // compute updates
    // write outputs
 }
```
- User interfaces, for example:
	- define button callback();
	- register method with UI-framework  $(\rightarrow$  later),
	- whenever button is pressed (handled by UI-framework), button callback() is called and does its magic.
- Franchise Extreme pressed (nanalel by 57 namesment),<br>button\_callback() is called and does its magic.<br>
Also found in MVC and observer patterns:<br>
model notifies view, subject notifies observer.<br>  $\frac{1}{20}$ <br>  $\frac{1}{20}$ <br>  $\frac{$ • Also found in MVC and observer patterns: model notifies view, subject notifies observer.

## *Design Patterns: Discussion*

• "The development of design patterns is considered to be one of the most important innovations of software engineering in recent years." ([Ludewig](#page-59-8) and Lichter, [2013](#page-59-8))

#### • Advantages:

- (Re-)use the experience of others and employ well-proven solutions.
- $\bullet$ **•** Can improve on **quality criteria** like changeability or re-use.
- $\bullet$ Provide a vocabulary for the design process, thus facilitates documentation of architectures and discussions about architecture.
- Can be combined in <sup>a</sup> flexible way, one class in <sup>a</sup> particular architecture can correspondto roles of multiple patterns.
- Helps teaching software design.

#### $\bullet$ Disadvantages:

- Using a pattern is not a value as such using too much global data cannot be justified by "but it's the pattern Singleton".
- Again: reading is easy, writing need not be.

• Using a pattern is not a value as such — using too much global data cannot be<br>
justified by "but it's the pattern Singleton".<br>
• Again: reading is easy, writing need not be.<br>
Here: Understanding abstract descriptions of Here: Understanding abstract descriptions of design patterns or their use in existing software may be easy — using design patterns appropriately in new designs requires (surprise, surprise) experience.

## *Libraries and Frameworks*

• (Class) Library: <sup>a</sup> collection of operations or classes offering generally usable functionality in <sup>a</sup> re-usable way.

#### Examples:

- $\bullet\,$  libc standard C library (is in particular abstraction layer for operating system functions),
- $\bullet$ GMP — GNU multi-precision library, cf. Lecture 6.
- $\bullet$ libz — compress data.
- $\bullet$  lib $\texttt{xml} \leftharpoonup$  read (and validate) XML file, provide DOM tree.
- •Framework: an architecture consists of class hierarchies which determine a generic solution for similar problems in <sup>a</sup> particular context.
	- Example: Android Application Framework

## *Libraries and Frameworks*

 $\bullet$  (Class) Library: <sup>a</sup> collection of operations or classes offering generally usable functionality in <sup>a</sup> re-usable way.

#### Examples:

- $\bullet$ libc — standard <sup>C</sup> library (is in particular abstraction layer for operating system functions),
- $\bullet$ GMP — GNU multi-precision library, cf. Lecture 6.
- $\bullet$ libz — compress data.
- $\bullet$ libxml — read (and validate) XML file, provide DOM tree.
- •Framework: an architecture consists of class hierarchies which determine a generic solution for similar problems in <sup>a</sup> particular context.
	- $\bullet$ **Example:** Android Application Framework

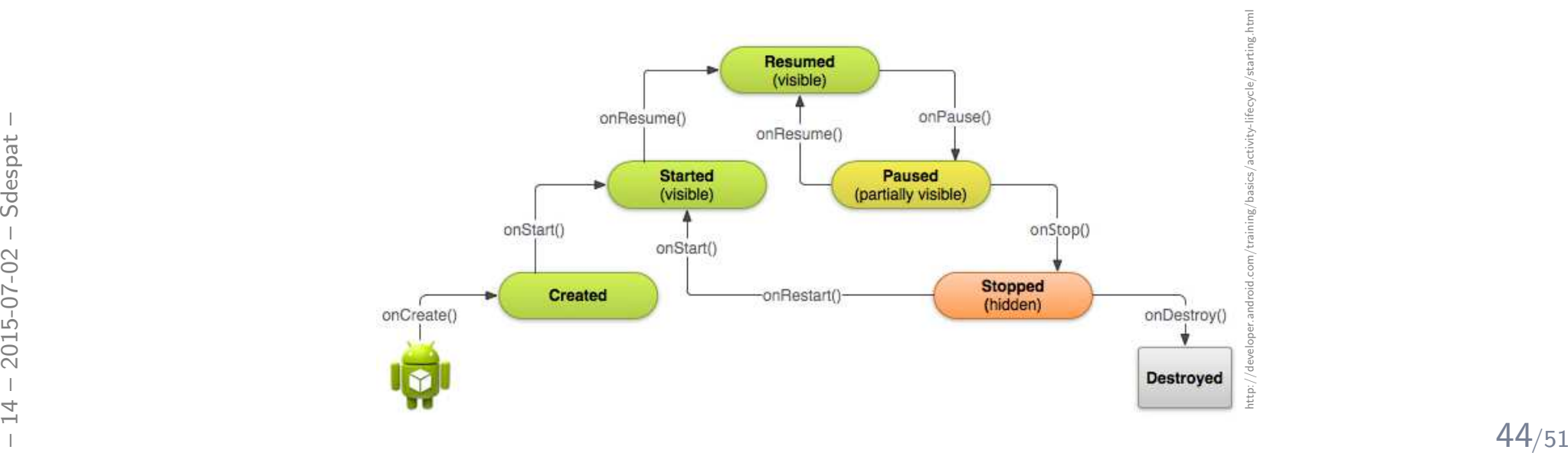

## *Libraries and Frameworks*

• (Class) Library: <sup>a</sup> collection of operations or classes offering generally usable functionality in <sup>a</sup> re-usable way.

#### Examples:

- $\bullet\,$  libc standard C library (is in particular abstraction layer for operating system functions),
- •GMP — GNU multi-precision library, cf. Lecture 6.
- •libz — compress data.
- $\bullet$  lib $\texttt{xml} \leftharpoonup$  read (and validate) XML file, provide DOM tree.
- • Framework: an architecture consists of class hierarchies which determine <sup>a</sup> generic solution for similar problems in <sup>a</sup> particular context.
	- Example: Android Application Framework
- •• The difference lies in flow-of-control: library modules are called from user code, frameworks call user code.
- • Product line: parameterised design/code
	- ("all turn indicators are equal, turn indicators in premium cars are more equal").
- de<br> **Exercise Product line**: parameterised design/code<br>
("all turn indicators are equal, turn indicators in premium cars are more equal").<br>
 For some application domains, there are reference architectures (games, compil • For some application domains, there are reference architectures (games, compilers).

#### *Reference Architecture Example: Games*

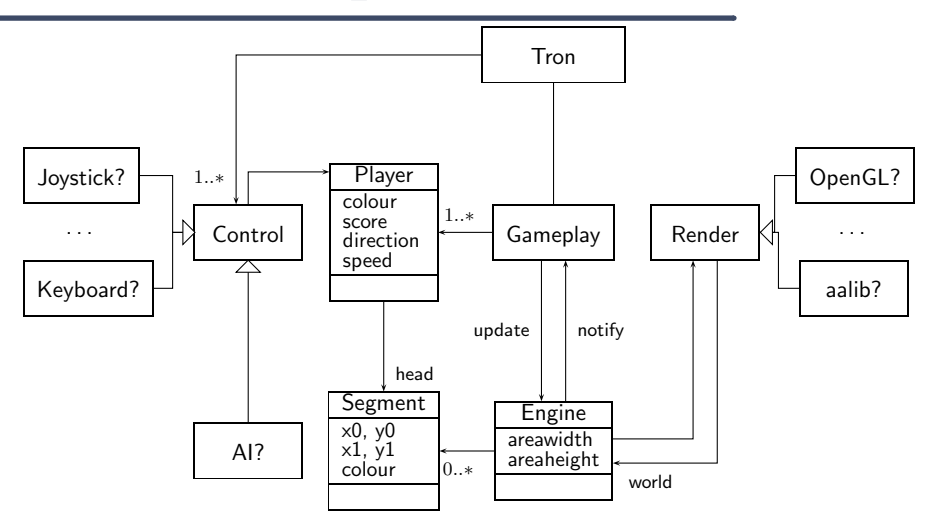

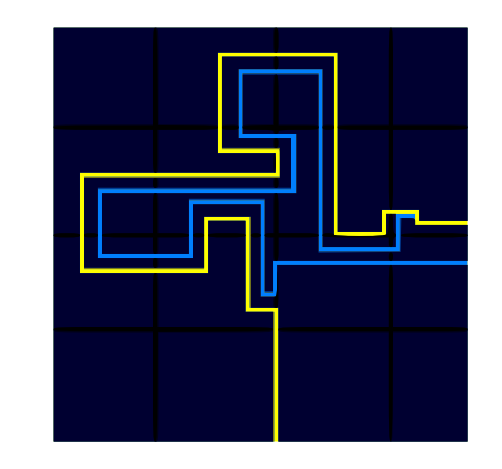

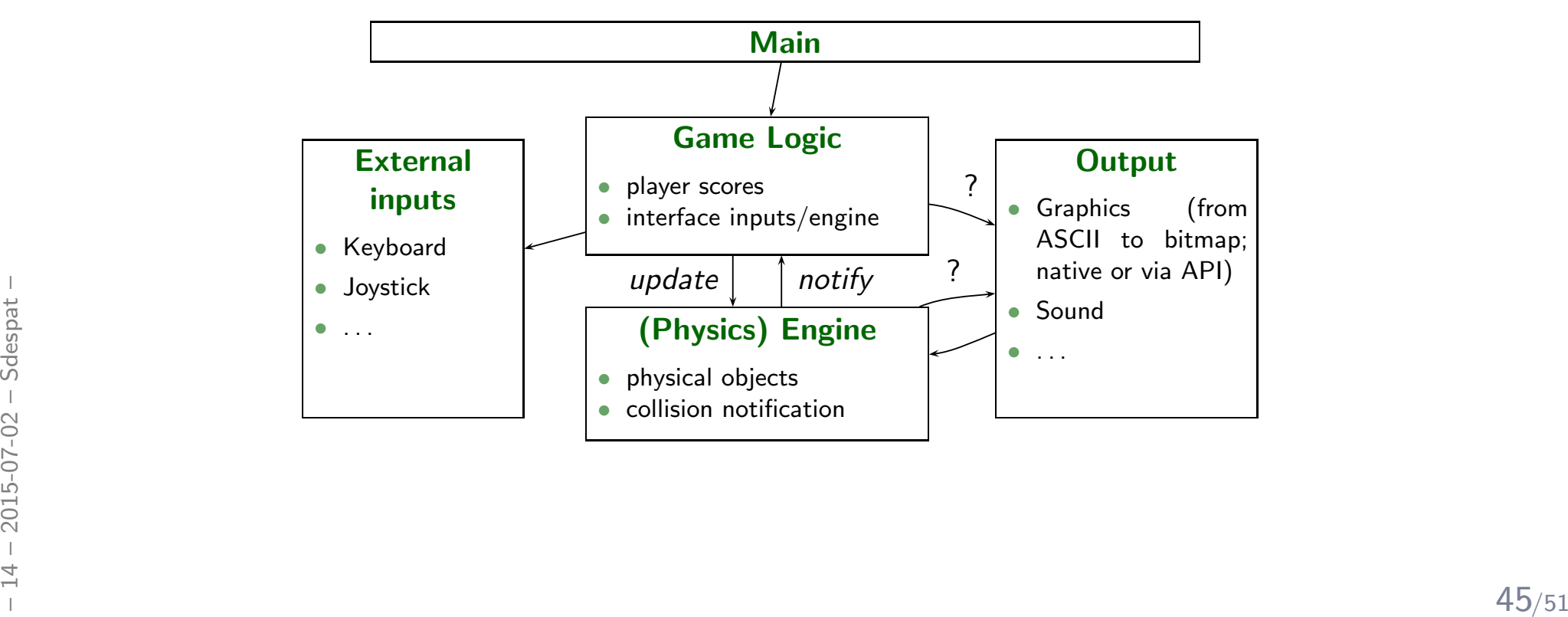

## *Quality Criteria on Architectures*

#### •testability

- architecture design should keep testing (or formal verification) in mind (<mark>buzzword</mark> "design for verification"),
- $\bullet\,$  high locality of design units may make testing significantly easier (module testing),
- particular testing interfaces may improve testability (e.g. allow injection of user input not only via GUI, or provide particular log output for tests).
- changeability, maintainability
	- most systems that are used need to be changed or maintained, in particular when requirements change,
	- risk assessment: parts of the system with high probability for changes should be designed such that changes are possible with acceptable effort (abstract, modularise, encapsulate),

#### •portability

- systems with <sup>a</sup> long lifetime may need to be adapted to different platforms over time, infrastructure like databases may change,
- porting: adaptation to different platform (OS, hardware, infrastructure).
- From a structure like databases may change,<br>
 **porting**: adaptation to different platform (OS, hardware, infrastructure).<br>  $\frac{15}{15}$ <br>
 **Note**: a good design (model) is first of all supposed to **support the solution**,<br> Note: a good design (model) is first of all supposed to **support the solution**, it need not be a good <mark>domain model</mark>.

•

- Lehman's Laws of Software Evolution ([Lehman](#page-59-13) and Belady, [1985](#page-59-13)):
	- (i) A program that is used **will be modified**.
	- (ii) When <sup>a</sup> program is modified, its complexity will increase, provided that one does not actively work against this.
- $\bullet$ • Software entropy  $E$  (measure of disorder) [Jacobson](#page-59-14) et al. ([1992](#page-59-14))

# claim:  $\Delta E \sim E$

- $\bullet$  "when designing <sup>a</sup> system with the intention of it being maintainable, we try to <sup>g</sup>ive it the lowest software entropy possible from the beginning."
- Work against disorder: re-factoring

(re-assign data and operations to modules, introduce new layers generalising old andnew solutions, (automatically) check that intended interfaces are not bypassed, etc.)

- Proposal ([Jacobson](#page-59-14) et al., [1992](#page-59-14)):
	- use "probability for change" as guideline in (architecture) design,
	- i.e. base design on <sup>a</sup> thorough analysis of problem and solution domain.

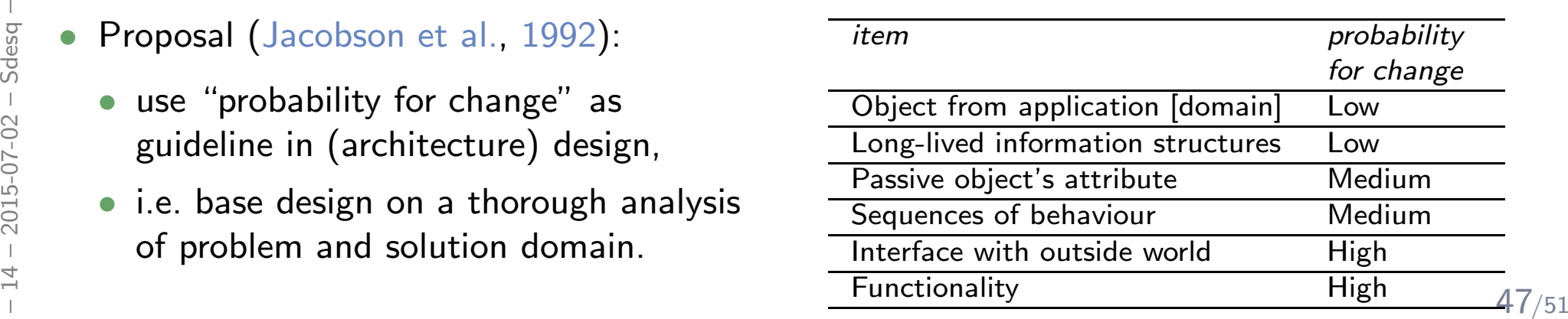

# *Development Approaches*

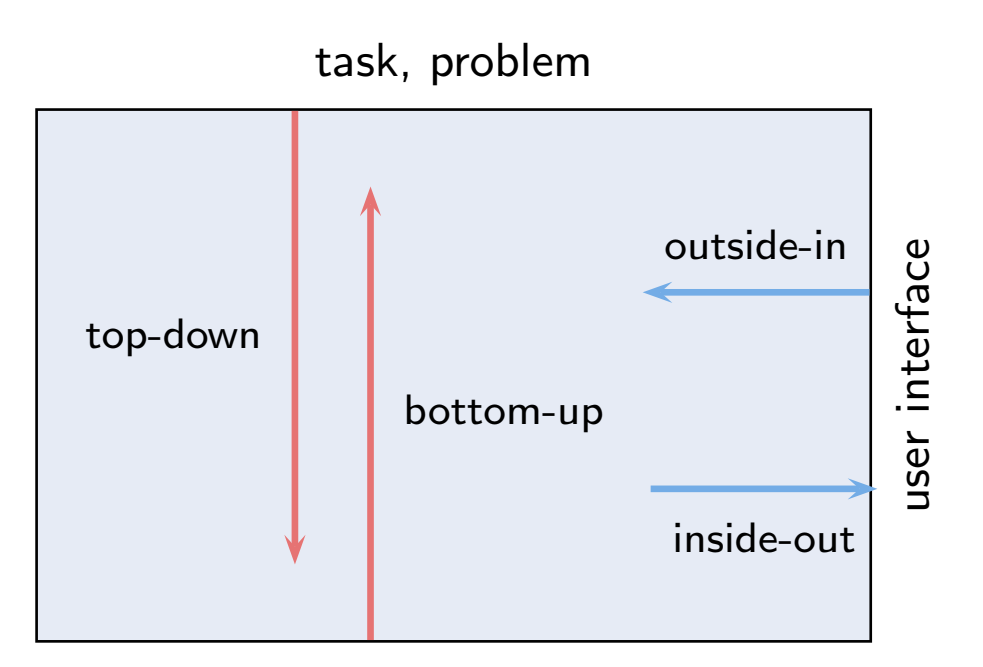

system software, hardware

- •**• top-down** risk: needed functionality hard to realise on target platform.
- $\bullet$ • bottom-up risk: lower-level units do not "fit together".
- **bottom-up** risk: lower-level units do not "fit together".<br>
 **inside-out** risk: user interface needed by customer hard to realise with existing system,<br>
 **outside-in** risk: elegant system design not reflected nicely in • $\bullet$  inside-out risk: user interface needed by customer hard to realise with existing system,
	- $\bullet$  $\bullet$  outside-in risk: elegant system design not reflected nicely in (already fixed) UI.

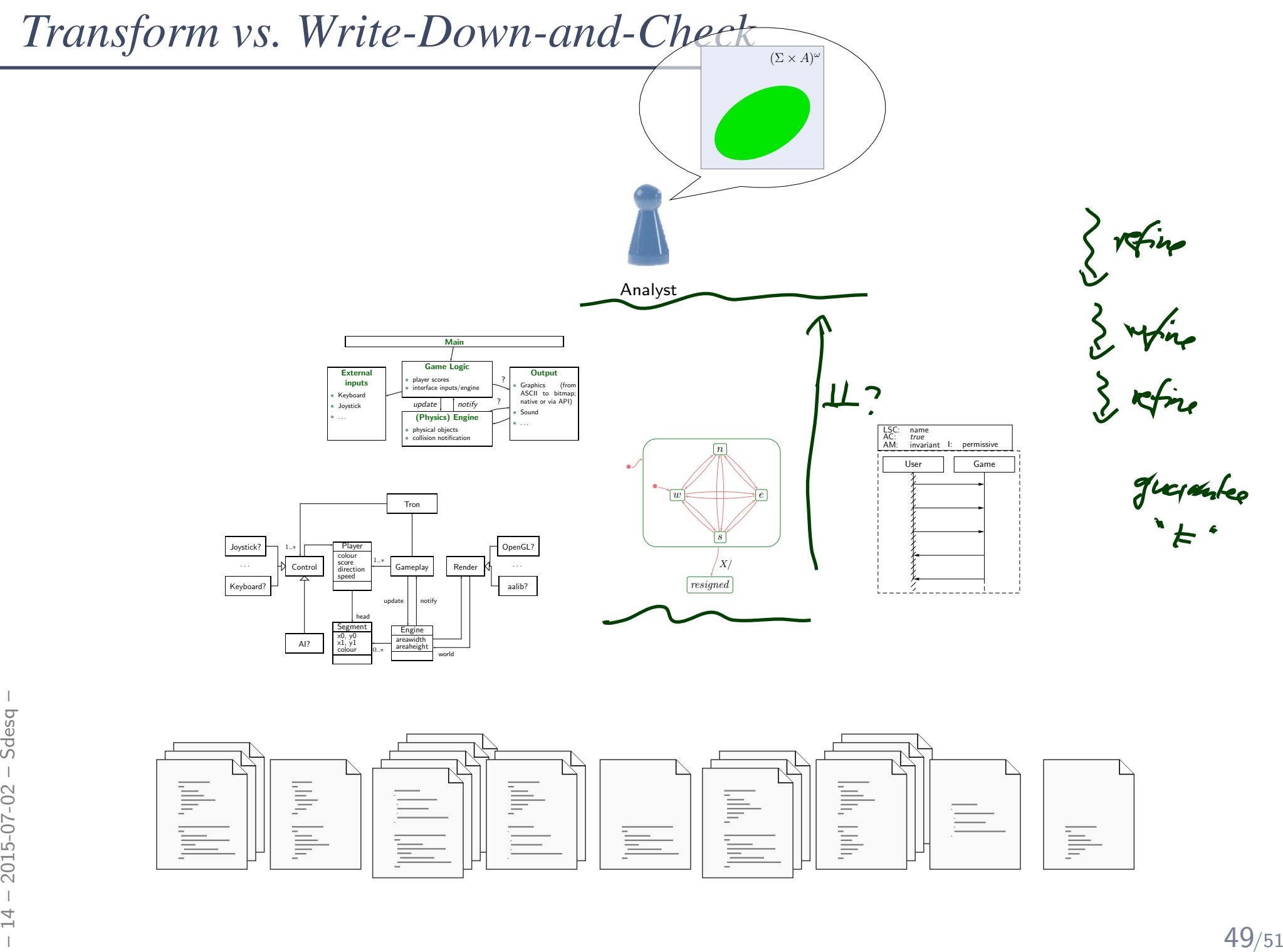

# *References*

#### <span id="page-59-14"></span><span id="page-59-13"></span><span id="page-59-12"></span><span id="page-59-11"></span><span id="page-59-10"></span><span id="page-59-9"></span><span id="page-59-8"></span><span id="page-59-7"></span><span id="page-59-6"></span><span id="page-59-5"></span><span id="page-59-4"></span><span id="page-59-3"></span><span id="page-59-2"></span><span id="page-59-1"></span><span id="page-59-0"></span>*References*

Alexander, C. (1979). The Timeless Way of Building. Oxford University Press.

Alexander, C., Ishikawa, S., and Silverstein, M. (1977). <sup>A</sup> Pattern Language – Towns, Buildings, Construction. Oxford University Press.

Behrmann, G., David, A., and Larsen, K. G. (2004). <sup>A</sup> tutorial on uppaal 2004-11-17. Technical report, Aalborg University, Denmark.

Buschmann, F., Meunier, R., Rohnert, H., Sommerlad, E., and Stal, M. (1996). *Pattern-Oriented Software Architecture – A System of*<br>. Patterns. John Wiley & Sons.

Gamma, E., Helm, R., Johnsson, R., and Vlissides, J. (1995). *Design Patterns – Elements of Reusable Object-Oriented Software.*<br>Addison-Wesley.

Glinz, M. (2008). Modellierung in der Lehre an Hochschulen: Thesen und Erfahrungen. Informatik Spektrum, 31(5):425–434.

Harel, D. (1987). Statecharts: A visual formalism for complex systems. Science of Computer Programming, 8(3):231–274.

Jacobson, I., Christerson, M., and Jonsson, P. (1992). Object-Oriented Software Engineering - A Use Case Driven Approach. Addison-Wesley.

JHotDraw (2007). <http://www.jhotdraw.org>.

Larsen, K. G., Pettersson, P., and Yi, W. (1997). Uppaal in a nutshell. *International Journal on Software Tools for Technology Transfer*, 1(1):134–152.

Lehman, M. M. and Belady, L. (1985). Program Evolution. Process of Software Change. Academic Press.

Ludewig, J. and Lichter, H. (2013). Software Engineering. dpunkt.verlag, 3. edition.

OMG (2007a). Unified modeling language: Infrastructure, version 2.1.2. Technical Report formal/07-11-04.

OMG (2007b). Unified modeling language: Superstructure, version 2.1.2. Technical Report formal/07-11-02.

Züllighoven, H. (2005). Object-Oriented Construction Handbook - Developing Application-Oriented Software with the Tools and Materials Approach. dpunkt.verlag/Morgan Kaufmann.